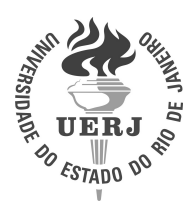

Universidade do Estado do Rio de Janeiro

Centro de Tecnologia e Ciências Faculdade de Engenharia

Daniel Estrela Lima Fonseca

Comparação do Desempenho spMv entre Formatos de Armazenamento de Matrizes Esparsas Provenientes do Método AIM de Simulação de Reservatórios

> Rio de Janeiro 2016

Daniel Estrela Lima Fonseca

# Comparação do Desempenho spMv entre Formatos de Armazenamento de Matrizes Esparsas Provenientes do Método AIM de Simulação de Reservatórios

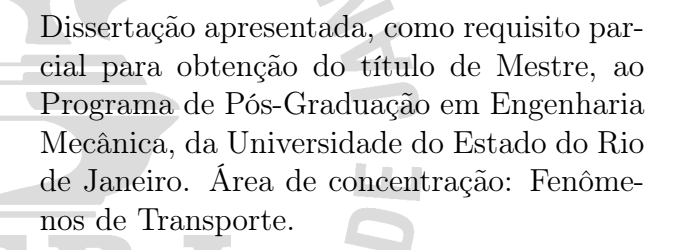

Orientador: Prof. Dr. Luiz Mariano Carvalho

D ED E

# CATALOGAÇÃO NA FONTE

# UERJ / REDE SIRIUS / BIBLIOTECA CTC/B

F676 Fonseca, Daniel Estrela Lima. Comparação do desempenho spMv entre formatos de armazenamento de matrizes esparsas provenientes do método AIM de simulação de reservatórios / Daniel Estrela Lima Fonseca. – 2016. 41f. Orientadores: Luiz Mariano Paes de Carvalho Filho. Dissertação (Mestrado) – Universidade do Estado do Rio de Janeiro, Faculdade de Engenharia. 1. Engenharia Mecânica. 2. Matriz esparsa - Dissertações. 3. Simulação numérica - Dissertações. 4. Análise de desempenho - Dissertações. I. Carvalho Filho, Luiz Mariano Paes de. II. Universidade do Estado do Rio de Janeiro. III. Título. CDU 512.643

Autorizo, apenas para fins acadêmicos e científicos, a reprodução total ou parcial desta tese, desde que citada a fonte.

Assinatura **Data** 

Daniel Estrela Lima Fonseca

# Comparação do Desempenho spMv entre Formatos de Armazenamento de Matrizes Esparsas Provenientes do Método AIM de Simulação de Reservatórios

Dissertação apresentada, como requisito parcial para obtenção do título de Mestre, ao Programa de Pós-Graduação em Engenharia Mecânica, da Universidade do Estado do Rio de Janeiro. Área de concentração: Fenômenos de Transporte.

Aprovada em 28 de Novembro de 2016. Banca Examinadora:

> Prof. Dr. Luiz Mariano Carvalho (Orientador) Departamento de Matemática Aplicada – UERJ

Dr. José Roberto Pereira Rodrigues Centro de Pesquisas e Desenvolvimento Leopoldo Américo Miguez de Mello - CENPES

Prof. Dr. Paulo Goldfeld Universidade Federal do Rio de Janeiro - UFRJ

### RESUMO

FONSECA, D. E. L.Comparação do Desempenho spMv entre Formatos de Armazenamento de Matrizes Esparsas Provenientes do Método AIM de Simulação de Reservatórios. 2016. [41](#page-42-0) f. Dissertação (Mestrado em Engenharia Mecânica) – Faculdade de Engenharia

, Universidade do Estado do Rio de Janeiro, Rio de Janeiro, 2016.

O presente trabalho faz uma avaliação de desempenho da multiplicação matriz esparsa por vetor denso (spMv), comparando dois formatos de armazenamento para as matrizes esparsas que surgem na simulação numérica de reservatórios de petróleo, mais especificamente a abordagem AIM (Adaptative Implicit Method). Num dos formatos, a malha do problema é previamente reordenada de modo que a matriz possa ser subdividida em quatro matrizes, todas em bloco, com o tamanho dos seus respectivos blocos homogêneos. No outro, utiliza-se a ordenação natural da malha e como resultado temos uma matriz em blocos com tamanho dos blocos variado. É mostrado que o segundo formato, de um modo geral, possui pouca perda de desempenho em relação ao primeiro, que apresenta problemas quanto a aplicação de pré-condicionadores para melhorar a utilização de solvers lineares iterativos. O software de perfilamento Vtune foi utilizado para identificar o que ocorre com cada um dos formatos quando o spMv é executado.

Palavras-chave: Matriz esparsa; Multiplicação matriz vetor; Simulação de reservatórios; Diferenças finitas.

### ABSTRACT

FONSECA, D. E. L.spMv Performance Comparison Between Sparse Matrix Storage Formats that rise in Reservoir Simulation AIM Method . 2016. [41](#page-42-0) f. Dissertação (Mestrado em Engenharia Mecânica) – Faculdade de Engenharia , Universidade do Estado do Rio de Janeiro, Rio de Janeiro, 2016.

In this work we aim to compare two sparse matrix storage formats, ievaluating the performance of isparse matrix dense vector multiplication (spMv). The kind of matrices presented in this paper comes from numerical simulations of oil reservoirs, specifically on AIM (Adaptive Implicit Method) aproach. In one format, as a previous step, the mesh of the problem is reordered, so the matrix is divided in four block submatrices, with all blocks of the same size. The other format uses the natural order for the mesh, which results in a block matrix withs blocks of different sizes. It is shown that the second format has little loss of performance when compared to the first one, but the first exhibit problems to improve the utilization of iterative linear solvers through application of preconditioners. The profiling software VTune had been utilized to identify the behavior and hotspots of each format.

Keywords: Sparse matrix; Matrix vector multiplication; Reservoir Simulation; Finite diferences.

# LISTA DE ILUSTRAÇÕES

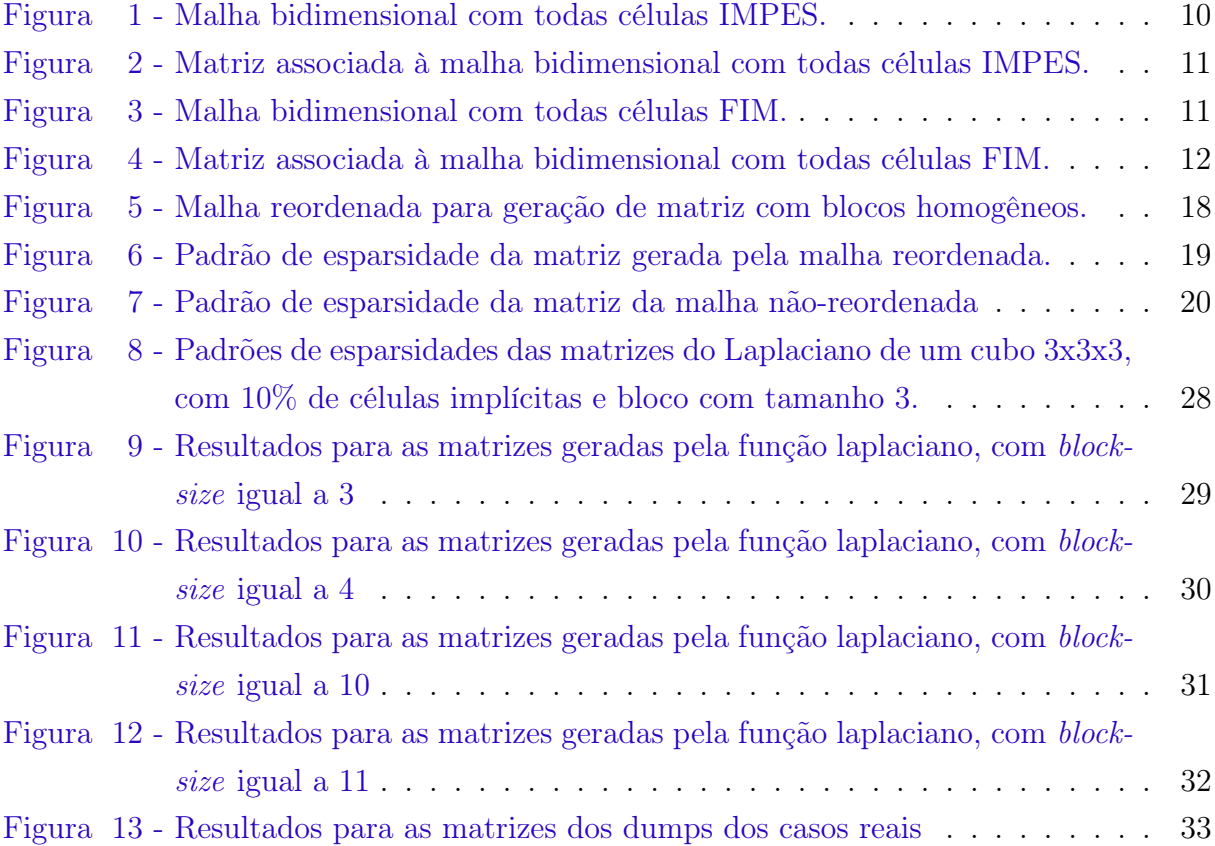

# LISTA DE TABELAS

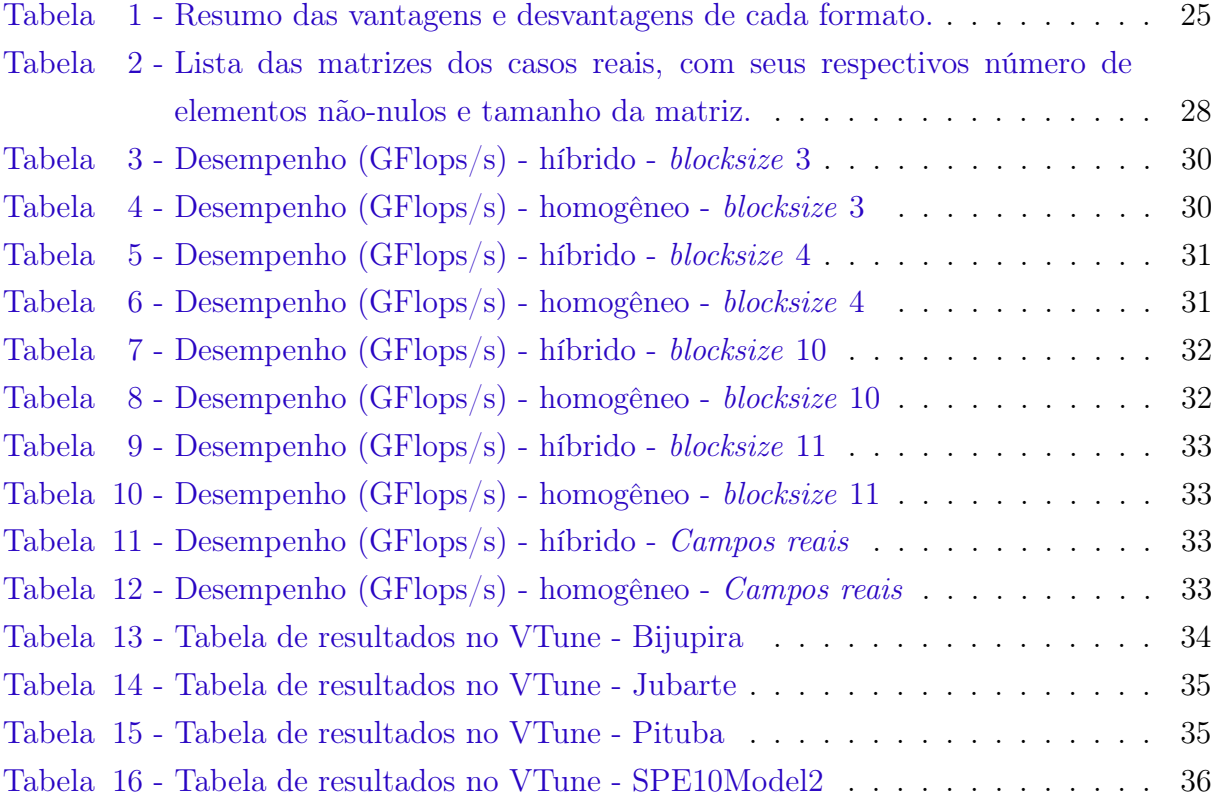

# LISTA DE ALGORITMOS

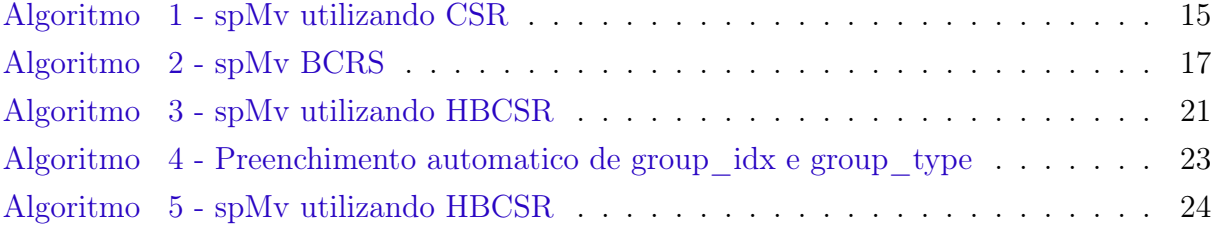

# SUMÁRIO

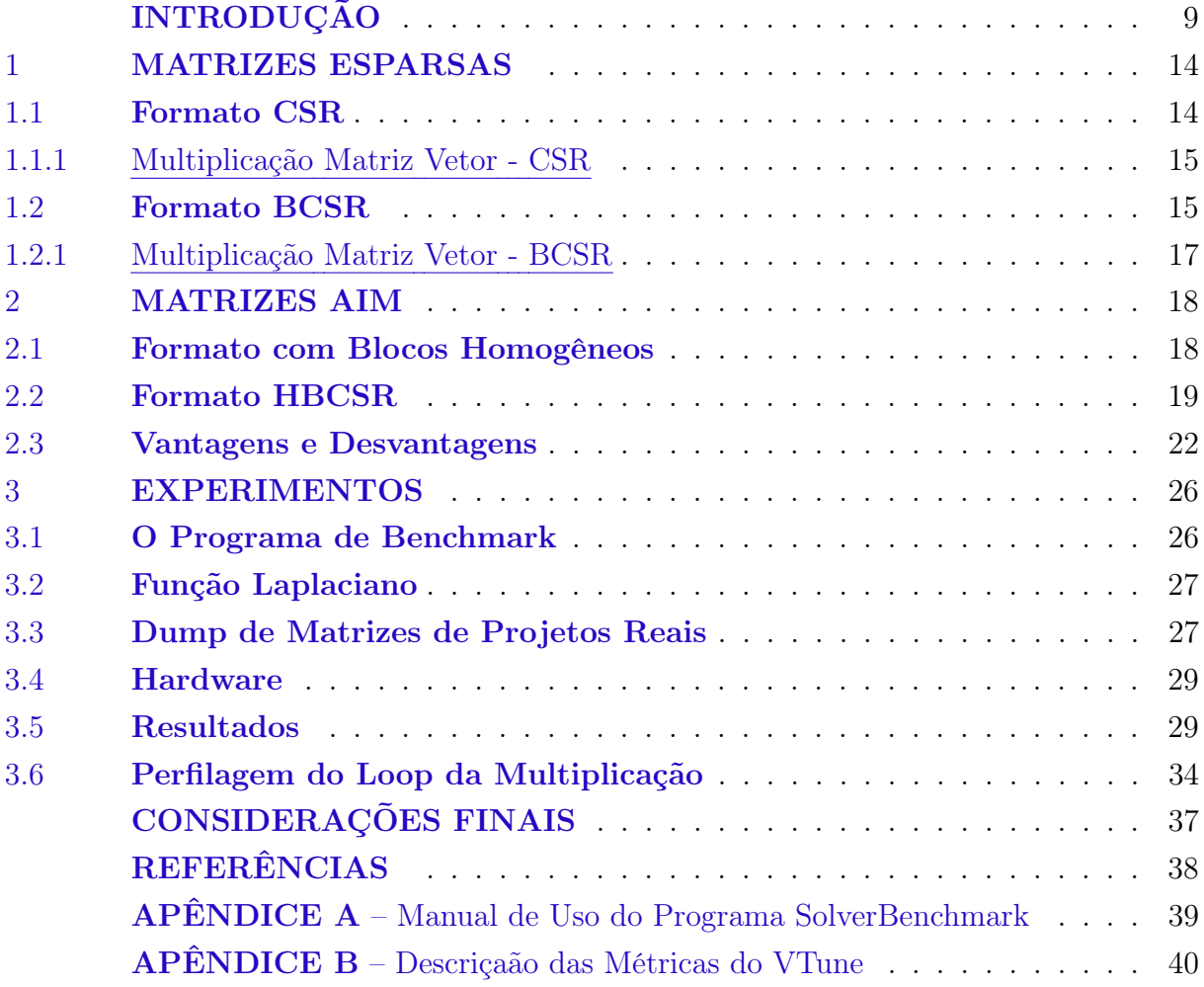

### <span id="page-10-0"></span>INTRODUÇÃO

No processo de extração de petróleo, uma etapa importante é o desenvolvimento da produção de um reservatório. Nesta etapa são definidos alguns parâmetros de produção, tais como quantidade de poços produtores, quantidade de poços injetores, pressão no fundo poço, etc. Estes parâmetros visam otimizar a produtividade de determinado campo, levando em consideração uma série de restrições, como por exemplo o preço do barril de petróleo, a cotação do dólar, o custo para a produção, taxa de recuperação de óleo, comportamento da reserva de óleo ao longo do tempo de produção, etc. O objetivo final da otimização é conseguir uma rentabilidade máxima para um determinado campo.

Nesta etapa, o engenheiro de petróleo lança mão de uma série de técnicas para determinar como o campo deve produzir. Uma das mais importantes é a simulação do reservatório. Nela, através de modelos físicos e matemáticos, é possível fazer simulações numéricas de como será a produção de óleo de um determinado reservatório ao longo do tempo.

A simulação de reservatório de petróleo pode ser considerada um problema de escoamento de fluidos multifásicos em meios porosos. Isto porque um reservatório de petróleo é basicamente um conjunto de rochas porosas impregnadas com petróleo, apresentando, na maioria dos casos, camadas de gás, hidrocarbonetos e água em altas pressões. Uma das classificações usadas para os simuladores é modelo matemático usado, podendo ser do tipo composicional, black-oil ou térmico.

O modelo composicional é considerado o caso mais geral, onde cada uma das três fases pode ter N espécies químicas ou componentes e é necessário avaliar a transferência de massa dessas componentes entre as fases. Este modelo tem como vantagem uma representação melhor do que ocorre no reservatório, porém o custo computacional é alto, sendo utilizado normalmente em reservatórios com óleo de alta volatilidade.

Num sistema de óleo de baixa volatilidade, basicamente composto por metano e componentes pesados, é possível utilizar um modelo mais simples, de apenas duas componentes, para descrever os hidrocarbonetos. Neste modelo simplificado, chamado de black-oil, assume-se que não existe transferência de massa entre a fase água e as outras duas fases. No sistema de hidrocarbonetos são consideradas apenas duas componentes: o óleo (conhecido como stock-tank oil) sendo a parte líquida residual após um teste de vaporização diferencial na pressão atmosférica, e o gás sendo o fluido restante [\(PEACEMAN,](#page-39-1) [2000\)](#page-39-1).

O modelo numérico para representar o escoamento dos fluidos de um reservatório de petróleo leva a um sistema de equações diferenciais parciais não-lineares. Estas equações representam a conservação de massa de cada componente. Essas equações podem ser discretizadas através de diferenças finitas ou volumes finitos[\(PEACEMAN,](#page-39-1) [2000\)](#page-39-1), dando

origem a um sistema não linear de equações algébricas, que por sua vez pode ser resolvido por um método de Newton. Métodos de Newton precisam resolver um sistema linear a cada passo de tempo. Os sistemas lineares esparsos que surgem podem ser tratados através de métodos diretos [\(DAVIS,](#page-39-2) [2006\)](#page-39-2) ou iterativos [\(SAAD,](#page-39-3) [2003\)](#page-39-3). Como o maior gasto de tempo na aplicação do método de Newton, em geral, pode estar na resolução dos sistemas lineares, um formato eficiente para multiplicação da matriz por vetores e a sua armazenagem são fundamentais para uma implementação viável da simulação numérica de reservatórios.

Em relação à discretização do tempo, o método de diferenças finitas, por exemplo, pode ser classificado como explícito ou implícito, dependendo de como é calculado o estado do sistema no tempo  $t_{n+1}$ . No método explícito o estado do sistema no tempo  $t_{n+1}$  é calculado em função do seu estado no tempo  $t_n$ , ou seja, não há incógnitas, todos os valores já são conhecidos de um tempo anterior. No método implícito o tempo  $t_{n+1}$ é resultado de uma equação envolvendo tanto  $t_n$ , quanto  $t_{n+1}$ . No caso da simulação de reservatório, estes métodos dão origem a três maneiras de discretização no tempo: o método IMPES (Implicit Pressure Explicit Saturation), o método FIM (Fully Implicit Method) e o método AIM(Adaptive Implicit Method).

No método IMPES somente a pressão do fluido é calculada implicitamente, levando a sistemas com somente uma incógnita por célula de malha. Utilizando-se a malha de exemplo da Figura [1,](#page-11-0) neste método as matrizes jacobianas apresentam um padrão de esparsidade como o mostrado na Figura [2:](#page-12-0)

|    | $\sqrt{2}$ | 3      | 4  |
|----|------------|--------|----|
| 5  | 6          |        | 8  |
| 9  | 10         | 11     | 12 |
| 13 | 14         | $15\,$ | 16 |

<span id="page-11-0"></span>Figura 1 - Malha bidimensional com todas células IMPES.

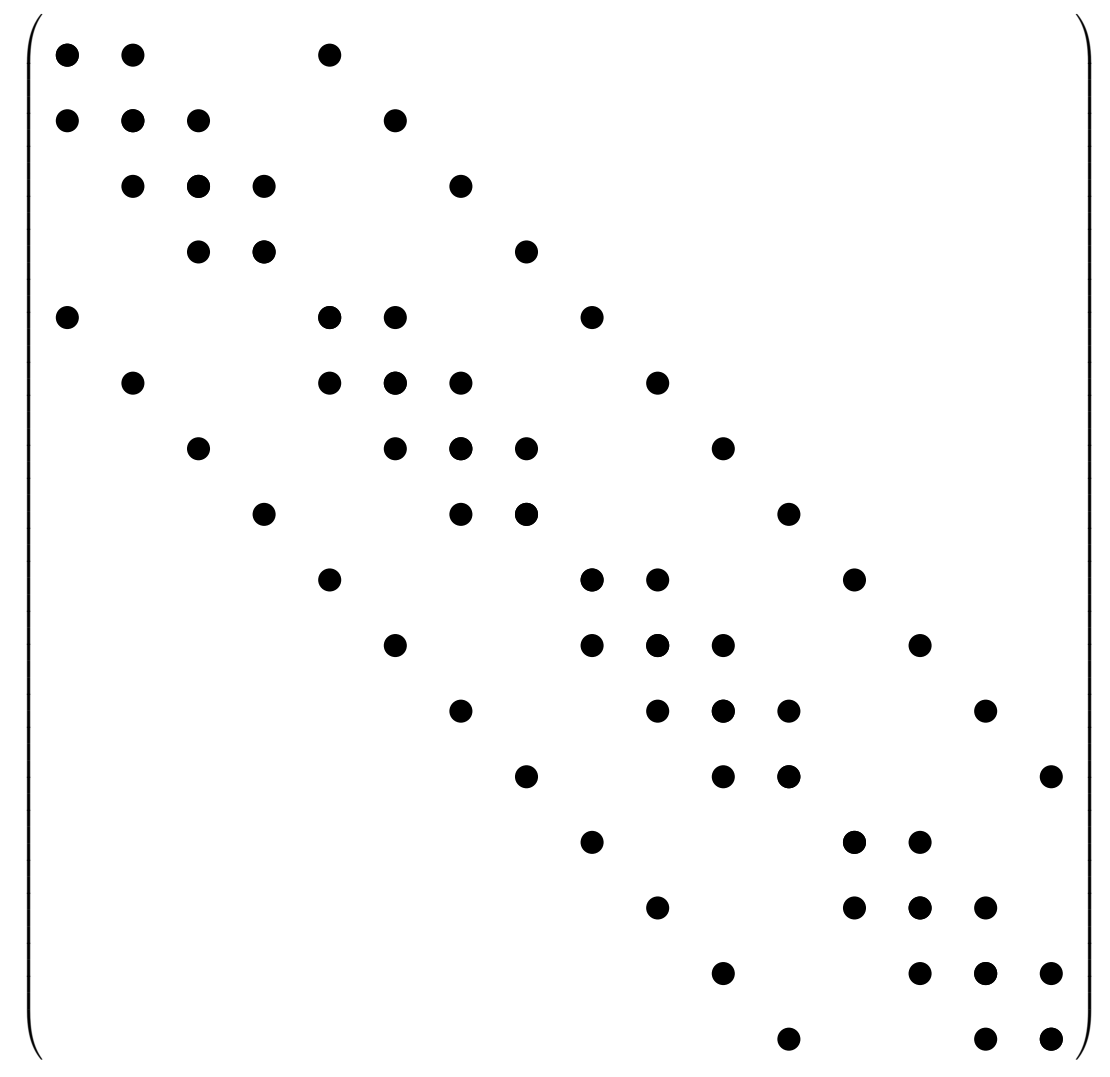

<span id="page-12-0"></span>Figura 2 - Matriz associada à malha bidimensional com todas células IMPES.

No método FIM, todas as variáveis são calculadas implicitamente, ou seja, existem tantas incógnitas por célula da malha quanto o número de componentes do modelo. A Figura [4](#page-13-0) mostra o padrão de esparsidade da malha da Figura [3,](#page-12-1) onde todas as células são implícitas e o modelo utilizado é o BlackOil, ou seja, existem três incógnitas.

|    | $\overline{2}$ | 3  | 4  |
|----|----------------|----|----|
| 5  | 6              |    | 8  |
| 9  | 10             | 11 | 12 |
| 13 | 14             | 15 | 16 |

<span id="page-12-1"></span>Figura 3 - Malha bidimensional com todas células FIM.

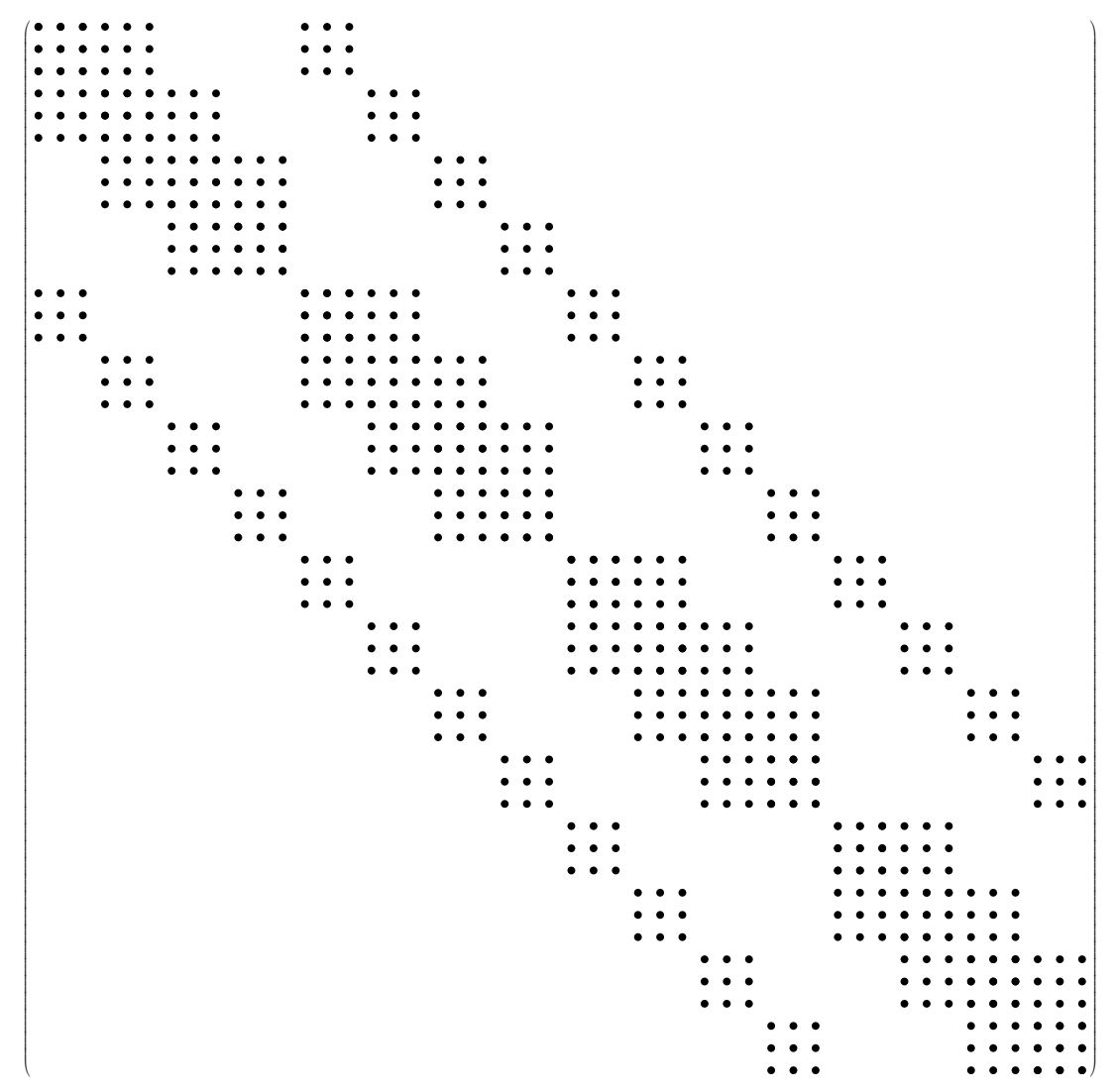

<span id="page-13-0"></span>Figura 4 - Matriz associada à malha bidimensional com todas células FIM.

Finalmente, no método AIM, a cada iteração newtoniana, somente algumas células são calculadas de forma implícita. O padrão de esparsidade das matrizes geradas pelo método AIM será visto no capítulo [Matrizes AIM.](#page-19-1)

O presente trabalho mostra uma comparação entre dois formatos de armazenamento de matrizes esparsas, quanto ao desempenho na multiplicação matriz vetor (spMv). As matrizes de interesse surgem a partir da aplicação do método AIM, que gera matrizes esparsas em bloco, com blocos de tamanhos variáveis.

Os formatos mostrados têm duas premissas distintas. Na primeira, é feita a reordenação da matriz, deixando os blocos de mesmo tamanhos agrupados, possibilitando assim o armazenamento em quatro estruturas com tamanho de blocos homogêneos. Na segunda, não há reordenação, mantendo a ordem natural da matriz, que apesar do aumento da complexidade para a multiplicação, possibilita outros artifícios para acelerar a resolução do problema.

O trabalho está dividido em 4 capítulos. No primeiro apresentamos dois formatos tradicionais para armazenamento de matrizes esparsas. No segundo capítulo discutimos o

formato HBCRS, proposto como um formato mais adequado que o BCRS para utilização em simulação de reservatórios, mais especificamente quando do uso do método AIM. No terceiro capítulo são mostrados os resultados de experimentos realizados com diversas matrizes, tanto de campos reais, quanto de modelos sintéticos, e é feita uma análise do seu comportamento no software de perfilagem de programas VTune, da Intel. Por fim, o último capítulo faz algumas considerações finais do trabalho e sugestões para trabalhos futuros.

### <span id="page-15-0"></span>1 MATRIZES ESPARSAS

A discretização de problemas envolvendo equações diferenciais parciais leva, usualmente, a matrizes esparsas. Uma matriz esparsa tem poucos elementos não nulos e essa estrutura é levada em consideração nas operações com essa matriz [\(SAAD,](#page-39-3) [2003\)](#page-39-3).

Sendo assim, pode-se aproveitar o fato de se conhecer as posições dos zeros da matriz, armazenando e computando somente os resultados com os elementos não-nulos. Este tipo de armazenamento pode economizar não somente o espaço de armazenagem, como também a quantidade de operações na multiplicação da matriz por um vetor. Esta economia possibilita a resolução de problemas com solvers esparsos e que não seriam possíveis utilizando-se solvers densos.

A seguir serão apresentados dois formatos de armazenamento de matrizes esparsas. Estes formatos estão entre os mais utilizados para as matrizes provenientes da discretização de equações diferenciais parciais [\(SAAD,](#page-39-3) [2003\)](#page-39-3).

#### <span id="page-15-1"></span>1.1 Formato CSR

O formato CSR (Compressed Sparse Row) utiliza 3 vetores para representar os elementos da matriz:

values contém os valores dos elementos não nulos;

columns contém os índices das colunas onde os elementos não-nulos estão em cada linha;

ptx indica em qual índice do vetor values começa cada linha e em qual índice termina a última linha.

Como exemplo, a representação da matriz

$$
\left(\begin{array}{cc} 1. & 2. & \\ & 3. & 4. & \\ 5. & & 6. & 7. \\ & & 8. & 9. \end{array}\right)
$$

fica como se segue, no formato CSR:

values = 
$$
[1., 2., 3., 4., 5., 6., 7., 8., 9.]
$$
  
columns =  $[1, 2, 2, 3, 1, 3, 4, 3, 4]$   
ptx =  $[1, 3, 5, 8, 10]$ 

#### <span id="page-16-1"></span>1.1.1 Multiplicação Matriz Vetor - CSR

Para se executar a multiplicação de uma matriz armazenada no formato CSR por um vetor denso representado por x e armazenar o resultado no vetor y, pode ser usado o algoritmo (os arrays abaixo, têm seus índices começando por 1):

<span id="page-16-0"></span>Algoritmo 1 - spMv utilizando CSR

```
for (i = 1; i < size (ptx); i++){
                        {\rm for} \hspace{0.3cm} ( \hspace{0.1cm} j \hspace{0.1cm} = \hspace{0.1cm} {\rm ptx} \hspace{0.1cm} [ \hspace{0.1cm} \mathrm{i} \hspace{0.1cm} \hspace{0.1cm}]; \hspace{0.3cm} \mathrm{j} \hspace{0.1cm} < \hspace{0.1cm} \mathrm{ptx} \hspace{0.1cm} [ \hspace{0.1cm} \mathrm{i} \hspace{0.1cm} + \hspace{0.1cm} 1 \hspace{0.1cm}]; \hspace{0.3cm} \mathrm{j}\hspace{0.1cm} + \hspace{0.1cm} 1 \hspace{03 y [i] \rightarrow values [j] \ast x [columns [j]];
                       }
5 }
```
#### <span id="page-16-2"></span>1.2 Formato BCSR

Se a matriz esparsa tiver estrutura de blocos é possível utilizar-se o formato BCSR (Blocked Compressed Sparse Row). Neste tipo de armazenamento, primeiramente a matriz é subdividida em blocos densos de mesmo tamanho e estes blocos são tratados como elementos individuais da matriz. Os blocos não são necessariamente quadrados, podendo ser blocos retangulares também. Como exemplo, considere as seguintes matrizes, uma contendo blocos quadrados e outra com blocos retangulares:

$$
\left(\begin{array}{cccc} 1. & 2. & 5. & 6. \\ 3. & 4. & 7. & 8. \\ & & 9. & 10. \\ & & 11. & 12. \\ & & 13. & 14. & 17. & 18. \\ & & 15. & 16. & 19. & 20. \end{array}\right)
$$

A matriz acima pode ser divida em blocos 2x2, resultando na representação abaixo.

$$
\left(\begin{array}{cc}A&B\\C\\D&E\end{array}\right)
$$

onde,

$$
A = \begin{bmatrix} 1 & 2 \\ 3 & 4 \end{bmatrix} \quad B = \begin{bmatrix} 5 & 6 \\ 7 & 8 \end{bmatrix} \quad C = \begin{bmatrix} 9 & 10 \\ 11 & 12 \end{bmatrix} \quad D = \begin{bmatrix} 13 & 14 \\ 15 & 16 \end{bmatrix} \quad E = \begin{bmatrix} 17 & 18 \\ 19 & 20 \end{bmatrix}
$$

$$
\left(\begin{array}{cccc} 1. & 4. & & 7. \\ 2. & 5. & 8. \\ 3. & 6. & 9. \\ & & 10. & 13. & 16. \\ & & 11. & 14. & 17. \\ & & 12. & 15. & 18. \end{array}\right)
$$

A matriz acima pode ser divida em blocos 3x1, resultando na representação abaixo.

$$
\left(\begin{array}{ccc}A&B&C\\&D&E&F\end{array}\right)
$$

Onde,

$$
A = \begin{bmatrix} 1. \\ 2. \\ 3. \end{bmatrix} \quad B = \begin{bmatrix} 4. \\ 5. \\ 6. \end{bmatrix} \quad C = \begin{bmatrix} 7. \\ 8. \\ 9. \end{bmatrix} \quad D = \begin{bmatrix} 10. \\ 11. \\ 12. \end{bmatrix} \quad E = \begin{bmatrix} 13. \\ 14. \\ 15. \end{bmatrix} F = \begin{bmatrix} 16. \\ 17. \\ 18. \end{bmatrix}
$$

A representação do formato BCSR é feita de forma similar ao CSR, com a adição de mais dois números inteiros que indicam o número de linhas e colunas do bloco.

Assim, a representação da primeira matriz no formato BCSR, fica:

values = 
$$
[1, 2, 3, 4, 5, 6, 7, 8, 9, 10, 11, 12, 13, 14, 15, 16, 17, 18, 19, 20.]
$$
  
\ncolumns =  $[1, 2, 2, 2, 3]$   
\n $ptx = [1, 3, 4, 6]$   
\n $blki = 2$   
\n $blkj = 2$ 

E a representação da segunda matriz no formato BCSR, fica:

values = 
$$
[1, 2, 3, 4, 5, 6, 7, 8, 9, 10, 11, 12, 13, 14, 15, 16, 17, 18]
$$
  
\ncolumns =  $[1, 2, 4, 3, 4, 6]$   
\n $ptx = [1, 4, 7]$   
\n $blki = 3$   
\n $blkj = 1$ 

#### <span id="page-18-1"></span>1.2.1 Multiplicação Matriz Vetor - BCSR

A multiplicação de uma matriz no formaro BCSR por um vetor denso x e tendo seu resultado armazenado em um vetor y. pode ser representada pelo algoritmo abaixo (os arrays abaixo, têm seus índices começando por 1):

<span id="page-18-0"></span>Algoritmo 2 - spMv BCRS

```
for (i = 1; i < size (ptx); i++){
     \text{lines} \text{lift} = (i - 1) * \text{blk};
     for (j = \text{ptx} [i]; j < \text{ptx} [i+1]; j++)\text{column shift} = (\text{column}[j] - 1) * \text{blk};for (lineblk = 1 ; lineblk \leq blki; lineblk++){
          for (columnblk = 1; columnblk \leq blkj; columnblk++){
             y[ lineblk + lineshift] = + \n\values [blki * blkj * j + ((lineblk - 1) * blkj) + columnblk] * \
             x[ columnblk + columnshift ];
          }
\begin{array}{c|c}\n 11 & \rightarrow \end{array}}
13 }
```
### <span id="page-19-1"></span>2 MATRIZES AIM

As matrizes geradas pelo método AIM possuem blocos de dimensões distintas. Os elementos das células IMPES são escalares e os elementos das células FIM são representados por um bloco NxN, onde N é a quantidade de variáveis implícitas no problema. As conexões entre células IMPES e células FIM, são representadas por blocos Nx1 ou blocos  $1xN$ .

Tais matrizes são quadradas, possuem blocos quadrados, NxN ou 1x1, no bloco diagonal e podem ter até quatro formatos de bloco no restante de sua estrutura: 1x1, NxN, 1xN e Nx1.

#### <span id="page-19-2"></span>2.1 Formato com Blocos Homogêneos

Uma forma de trabalhar com este tipo de matriz é reordenar a malha do problema. Pode-se considerar as células totalmente implícitas primeiro, para só então numerar as células IMPES.

Desta forma a matriz gerada é composta por quatro submatrizes, sendo cada uma delas com blocos de dimensões homogêneas.

A Figura [5](#page-19-0) mostra como fica a malha após a reordenação e a Figura [6](#page-20-0) ilustra o padrão de esparsidade da matriz AIM.

|    | $\dot{2}$ | $\overline{5}$ | 6  |
|----|-----------|----------------|----|
| 3  |           | 8              | 9  |
| 10 | 11        | 12             | 13 |
| 14 | $15\,$    | 16             |    |

<span id="page-19-0"></span>Figura 5 - Malha reordenada para geração de matriz com blocos homogêneos.

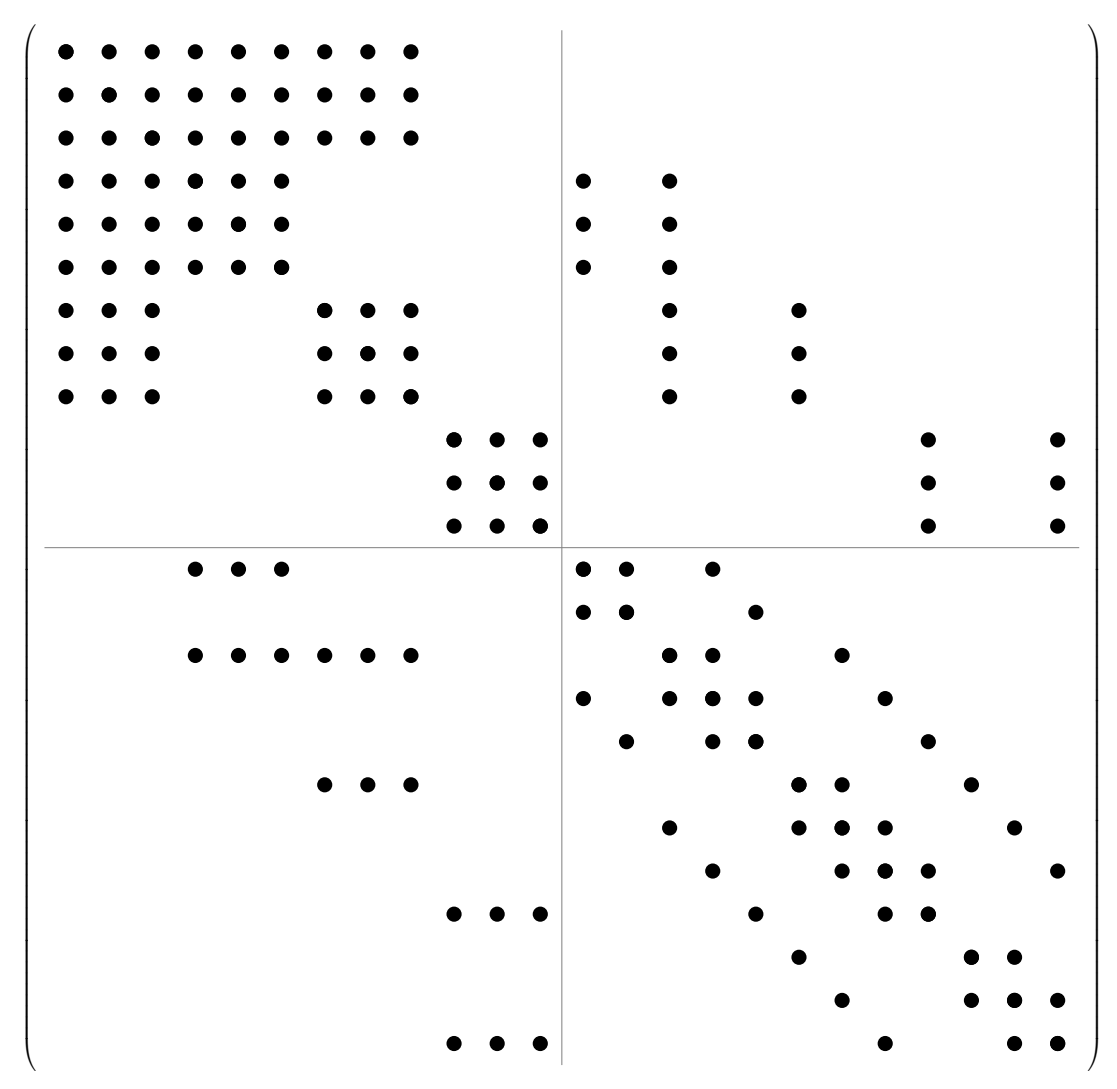

<span id="page-20-0"></span>Figura 6 - Padrão de esparsidade da matriz gerada pela malha reordenada.

A implementação da matriz da Figura [6](#page-20-0) é feita utilizando-se o paradigma da orientação a objetos [\(TIMOTHY,](#page-39-4) [2008\)](#page-39-4). É possível definir-se uma classe, por exemplo MatrizAim, que tem como atributos quatro instâncias de outra classe (StorageBCSR, por exemplo), que conterão as submatrizes que formam a matriz principal.

Assim, a multiplicação spMv poderá ser feita submatriz por submatriz utilizandose a multiplicação descrita na Seção [1.2.1](#page-18-1) para o formato BCSR.

#### <span id="page-20-1"></span>2.2 Formato HBCSR

Se nenhuma reordenação for feita na malha do problema, o padrão de esparsidade da matriz laplaciana resultante será como o mostrado na Figura [7.](#page-21-0)

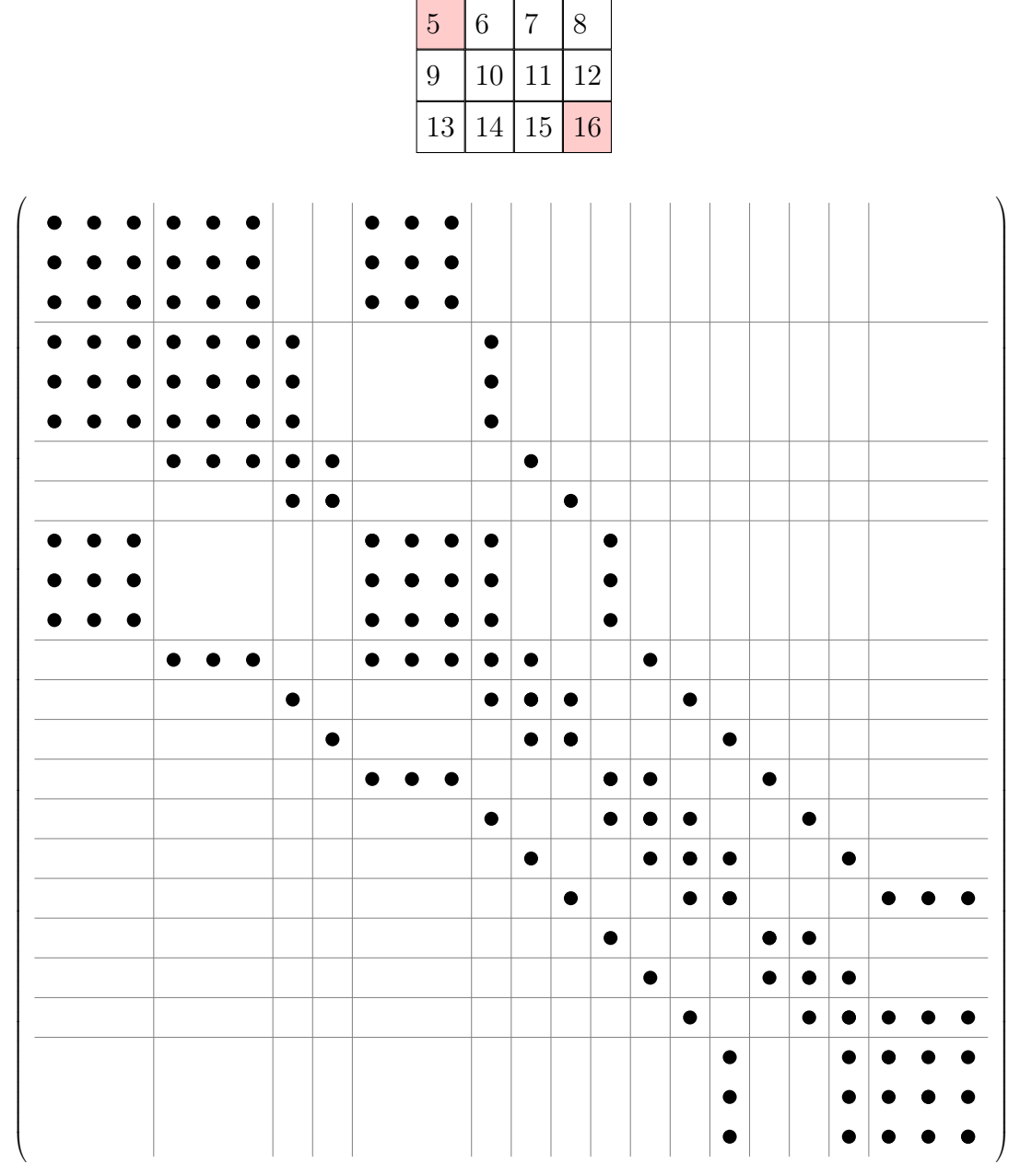

 $1 \t| 2 \t| 3 \t| 4$ 

<span id="page-21-0"></span>Figura 7 - Padrão de esparsidade da matriz da malha não-reordenada

Para o armazenamento da matriz com blocos híbridos, além dos vetores já utilizados no formato BCSR, é necessário a utilização de mais um array de inteiros.

columnsUnblk armazena os índices iniciais de cada coluna blocada da matriz;

A matriz da Figura [7](#page-21-0) ficará representada da seguinte forma:

```
values = [\bullet, \bullet, \bullet, \bullet, \bullet, \ldots]columns = [1, 2, 5, 1, 2, 3, 6, 2, 3, 4, 7, 3, 4, 8, 1, 5, 6, 9, 2, 5, 6, 7, 10, 3, 6, 7, 8, 11,4, 7, 8, 12, 5, 9, 10, 13, 6, 9, 10, 11, 14, 7, 10, 11, 12, 15, 8, 11, 12, 16,
                         9, 13, 14, 10, 13, 14, 15, 11, 14, 15, 16, 12, 15, 16]
              ptx = [1, 4, 8, 12, 15, 19, 24, 29, 33, 37, 42, 47, 51, 54, 58, 62, 65]columnsUnblk = [1, 4, 7, 8, 9, 12, 13, 14, 15, 16, 17, 18, 19, 20, 21, 22, 25]
```
O algoritmo para a multiplicação de uma matriz no formato HBCSR por um vetor denso, representado pelo vetor  $x$ , com o resultado sendo armazenado no vetor  $y$ , pode ser definido pelo trecho de código apresentado em algoritmo [3:](#page-22-0)

<span id="page-22-0"></span>Algoritmo 3 - spMv utilizando HBCSR

```
int values Shift = 0;
  for (int i = 1; i < size [ptx]; i++){
        \text{int } \text{neq } i = \text{columnsUnblk} [\, i+1] - \text{columnsUnblk} [\, i \,] \,;for (int j = ptx [i ]; j < ptx [i +1]; j++){
             int neqj = columnsUnblk \lceil \text{columns}[j+1] \rceil - columnsUnblk \lceil \text{columns}[j] \rceilfor (int lnShift = 0; lnShift < neqi; lnShift++){
                   for (int col\text{Shift} = 0; col\text{Shift} < \text{negj}; col\text{Shift++}\}y[columnsUnblk [columns [i]] + lnShift ] = + \ \values [ values Shift + ln Shift * neqj + col Shift ] * \
                        x[columnsUnblk [columns [j]] + colShift];
11 }
             }
\begin{array}{rcl} \text{valuesShift} & \text{= } \text{neqi} \times \text{neqi}; \end{array}}
_{15}}
```
Com o intuito de diminuir o número de indireções e também separar a multiplicação de acordo com o formato dos blocos presentes em cada linha da matriz, é possível acrescentar mais quatro arrays e mudar um pouco o algoritmo de multiplicação. Os arrays extras são:

- implMap amazena quais blocos da diagonal principal tem dimensãosão 1x1 e quais tem dimensão NxN, ou seja, a largura de cada linha/coluna blocada da matriz. Este vetor pode ser considerado como um mapa de implicitude das células da grade relacionada à matriz e por isso é chamado de implMap. A posição com índice n recebe o valor 1 se o bloco da posição n do bloco diagonal for NxN e recebe o valor 0 se for 1x1;
- groupIdx amazena os índices das linhas que contem blocos com as mesmas dimensões, de forma agrupada;
- groupType armazena qual o tipo e dimensão dos blocos contido em cada grupo de linhas do vetor *groupIdx*. Os valores contidos neste vetor podem ser ROW GROUP SINGLE

(representado pelo inteiro 1) quando todos os blocos da linha são quadrados 1x1, ROW GROUP BLOCK (representado pelo inteiro 2) quando todos os blocos são quadrados NxN e ROW\_GROUP\_VARIABLE (representado pelo inteiro 3) quando os blocos possuem dimensões diferentes.

ptxAcc contém as posições de cada bloco no vetor values. Este pode ser visto como um vetor que contém os índices dos blocos da matriz de forma acumulada, e por isso neste trabalho é chamado de ptxAcc.

A matriz da Figura [7](#page-21-0) ficará representada da seguinte forma:

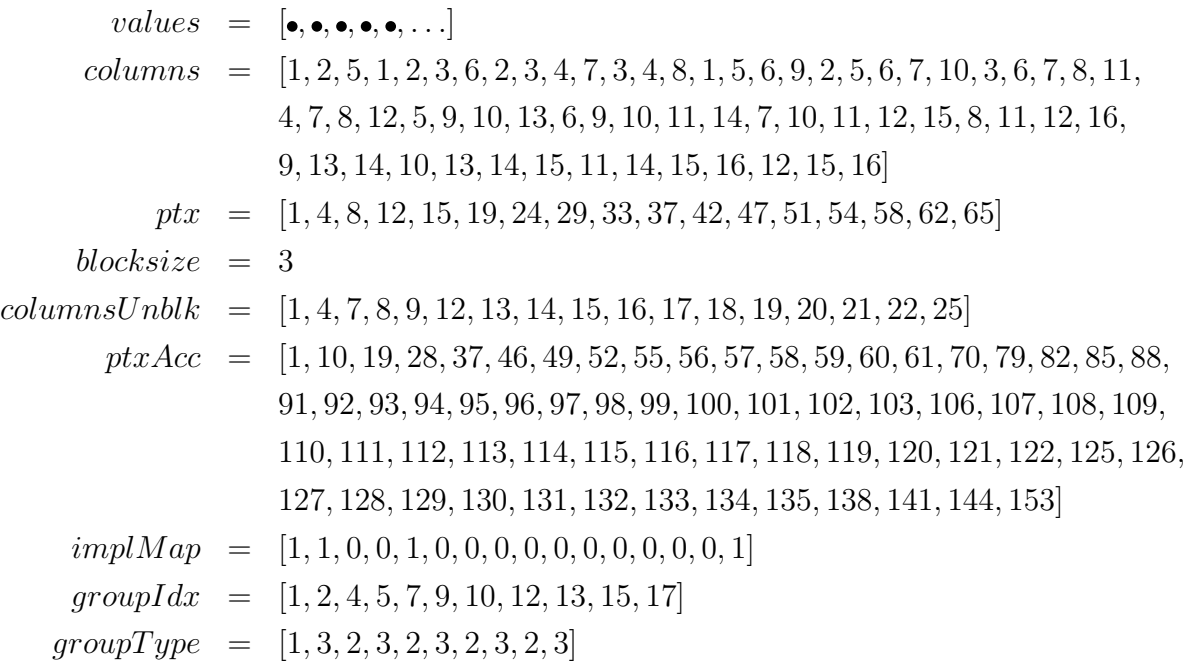

Quando uma nova matriz é instanciada os vetores  $groupIdx$  e  $groupType$  são preenchidos automaticamente. Para isso, são utilizados os vetores columns, ptx e implMap. O trecho de código que faz essas operações é apresentado no algoritmo [4.](#page-24-0)

O algoritmo para a multiplicação de uma matriz no formato HBCSR por um vetor denso, representado pelo vetor  $x$ , com o resultado sendo armazenado no vetor  $y$ , pode ser definido pelo trecho de código apresentado em algoritmo [5:](#page-25-0)

#### <span id="page-23-0"></span>2.3 Vantagens e Desvantagens

A grande vantagem da utilização de matrizes AIM no formato com blocos híbridos é a maior eficiência na aplicação de pré-condicionadores, como por exemplo, o Imcomplete LU (ILU). Isto acontece devido ao reordenamento prévio da matriz, necessário para o armazenamento BCSR. Em [\(RODRIGUES,](#page-39-5) [2015\)](#page-39-5), é mostrado que há uma diminuição

<span id="page-24-0"></span>Algoritmo 4 - Preenchimento automatico de group\_idx e group\_type

```
int previousGroupType = ROW GROUP UNDEFINED;
  \text{int} \text{ nLines} = \text{size} (\text{implMap}) ;int nRowGroups = 1;for (int i = 1; i < nLines; i++){
    int impl i = \text{implMap}[i];
    bool constBlockSize = true;7
    for (int idx = ptx [i ]; idx < ptx [i +1]; idx ++){
|9| int j = columns \left[idx\right];
       int impl j = \text{implMap}[j];
11
       if (\text{impl } i := \text{impl } j) {
_{13} constBlockSize = false;
         break ;
15 }
    }
17
    if (constBlockSize = true){
_{19} if (impl i = 1)
         currentGroupType = ROW GROUP BLOCK;
21 e l s e
         currentGroupType = Row GROUP SINGLE;
23 }
    e l s e
25 currentGroupType = ROW GROUP VARIABLE;
|z_7| if (currentGroupType != previousGroupType){
       groupType[nRowGroups] = currentGroupType;29 nRowGroups++;
       group Idx [nRowsrough] = group Idx [nRowsrough] + 1;31 }
    else {
_{33} group Idx [nRowGroups] + +;
    }
|35| previousGroupType = currentGroupType;
  }
37
```
significativa do número de iterações no método de gradientes conjugados quando a matriz com blocos híbridos é utilizada, assim como há também um aumento do número de elementos não nulos quando é utilizada a matriz com blocos homogêneos.

Como desvantagem da utilização do formato com blocos híbridos, temos um uso maior de memória, para que possam ser armazenados os tamanhos dos blocos de cada elemento da diagonal principal.

É esperado uma multiplicação spMv mais rápida no formato com blocos homogêneos, uma vez que cada submatriz possui blocos de mesma dimensão. Também a paralelização é mais fácil neste tipo de matriz, já que é possível multiplicar cada submatriz de forma independente.

As vantagens e desvantagens de ambos os formatos de armazenamento são resu-

<span id="page-25-0"></span>Algoritmo 5 - spMv utilizando HBCSR

```
int nRowGroup = size (groupType);2
  for (int ig = 1; ig < nRowGroup; ig++){
     if (groupType[i] = Row_GROUP_SINGLE){
       for (int i = group Idx | ig |; i < group Idx \left[ ig +1 \right]; i++){
         for (int block = ptx [i]; block < ptx [i+1]; block++){
            \text{jidx} = \text{columns}[\text{block}];jidxUnblk = columnsUnblk[jidx];y[i] = + values [pxtAcc[block]] * x[iidxUnblk];10 }
       }
12 }
_{14} if (groupType [ig] = ROW GROUP BLOCK) {
       for (int i = group Idx [ig]; i < group Idx [ig +1]; i++){
\begin{array}{lll} \text{16} \end{array} for (int block = ptx[i]; block < ptx[i+1]; block++){
            j = \text{columns} [\text{block}];_{18} jUnblk = columnsUnblk [j];
            for (int lnShift = 0; lnShift < blocksize; lnShift++){
_{20} iIdx = jUnblk + lnShift;
              for (int col\text{Shift} = 0; col\text{Shift} < \text{blocksize}; col\text{Shift++}){
22 jIdx = colShift + jUnblk;
                valShift = InShift * blocksize + colShift;y[i\, \text{Id} \, x] \Rightarrow values [\text{ptxAcc}[\text{block}] + \text{valShift}] * x[j\, \text{Id} \, x];}
26 }
         }
28 }
    }
30
     if (groupType[i] = Row GROUP VARIABLE) {
32 for (int i = group Idx [ig]; i < group Idx [i+1]; i++){
         neq i = columnsUnblk[i+1] - columnsUnblk[i];\begin{array}{lll} \text{34} \end{array} for (int block = ptx [i ]; block < ptx [i +1]; block ++){
            j = \text{columns} [\text{block}];_{36} jUnblk = columnsUnblk [j];
            neq j = columnsUnblk[j+1] - jUnblk;\begin{array}{rcl} \text{38} \end{array} for (int lnShift = 0; lnShift < neqi; lnShift ++){
              iIdx = jUnblk + lnShift;\begin{array}{rcl} \text{40} \end{array} for (int colshift = 0; colshift < neqj; colshift ++){
                jIdx = colShift + jUnblk;|q_2| val\text{Shift} = \text{InShift} * \text{blocksize} + \text{colShift};y[iIdx] = + values [ptxAcc[block] + valShift] * x[jIdx];44 }
           }
46 }
       }
48 }
  }
50
```
midamente descritas na Tabela [1.](#page-26-0)

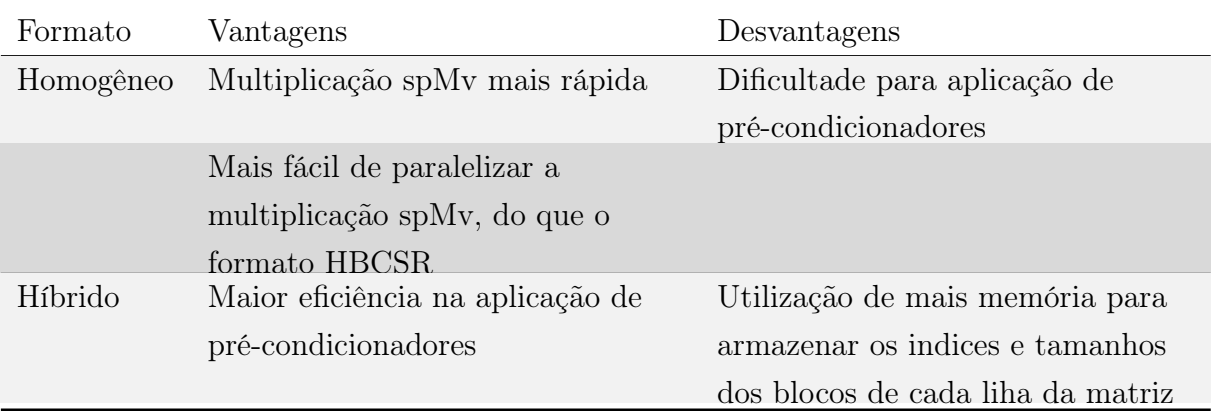

<span id="page-26-0"></span>Tabela 1 - Resumo das vantagens e desvantagens de cada formato.

### <span id="page-27-0"></span>3 EXPERIMENTOS

As implementações do dois formatos de matrizes AIM discutidos no capítulo anterior foram testados para se verificar qual dos dois é mais rápido para fazer a multiplicação spMv.

As matrizes de testes são construídas da seguinte forma: primeiro um padrão de esparsidade é gerado e em seguida a matriz é preenchida com números aleatórios.

O padrão de esparsidade pode ser gerado por uma função que simula o padrão de uma malha regular em formato de um cubo, ou pode ser extraído de uma matriz utilizada em um caso real. Quando a função é utilizada, é necessário informar os seguintes parâmetros de entrada: a quantidade de células em cada dimensão do cubo, o tamanho dos blocos implícitos e o percentual de células FIM existentes na malha. Ao segundo parâmetro é dado o nome de implicitude da malha.

#### <span id="page-27-1"></span>3.1 O Programa de Benchmark

O objetivo do programa de benchmark é gerar um relatório contendo algumas estatísticas do tempo de execução das multiplicações spMv. O relatório é um arquivo separado por vírgula (arquivo csv), que contém as seguintes estatísticas:

- Mediana:
- Média;
- Tempo mínimo;
- Tempo máximo;
- Variância;
- Desvio padrão.

Além das estatíscas do tempo de execução, as seguintes informações também estão incluídas no relatório:

- Nome do arquivo com o dump da matriz de teste (somente quando foi utilizada a função laplaciano);
- Número de elementos não nulos da matriz;
- Dimensão da matriz (tamanho da diagonal principal);
- Tamanho dos blocos da matriz;
- Número de amostras para geração das estatísticas de tempo;
- Número de vezes que a multiplicação foi executada para gerar uma amostra (utilizandose a média das execuções).

O programa executa Ntrials vezes o núcleo de multiplicação. Após esta tomada de valores, é calculada a média e o resultado é guardado como uma amostra. Quando é gerado o número de amostras determinado pelo parâmetro NSamples, o programa gera as estatísticas utilizadas no relatório.

Um resumo dos parâmetros aceitos, extraído da ajuda do próprio programa, pode ser encontrado no apêndice [Manual de Uso do Programa SolverBenchmark.](#page-40-1)

#### <span id="page-28-0"></span>3.2 Função Laplaciano

A função Laplaciano é responsável por criar uma matriz com o mesmo padrão de esparsidade de uma matriz proveniente de uma discretização em um domínio no formato de um cubo, usando um esquema de diferenças finitas com sete pontos.

Esta malha poderá possuir uma porcentagem de células totalmente implícitas. Estas celulas serão distribuídas uniformemente ao longo da malha.

A função então cria o padrão de esparsidade da matriz e em seguida a preenche com números aleatórios.

A Figura [8](#page-29-0) mostra o padrão de esparsidade de uma matriz criada a partir de um cubo 3x3x3 e com 10% de implicitude.

#### <span id="page-28-1"></span>3.3 Dump de Matrizes de Projetos Reais

O programa de benchmark pode tambem ler arquivos no formato de dados da CMG (Computing Modeling Group) [\(Computer. . .](#page-39-6) , [2015\)](#page-39-6). Ao ler o dump das matrizes é possível extrair qual é o padrão de esparsidade das mesmas e gerar matrizes com números aleatórios com o mesmo padrão.

Os dumps são feitos de matrizes do jacobiano de alguma iteração newtoniana do solver não-linear da simulação do modelo a ser estudado. O critério para escolha da iteração newtoniana é a quantidade de iterações do solver linear daquela iteração. Foram escolhidas as iterações newtonianas com o maior número de iterações no solver linear.

A tabela [2](#page-29-1) mostra as matrizes escolhidas para os testes.

<span id="page-29-0"></span>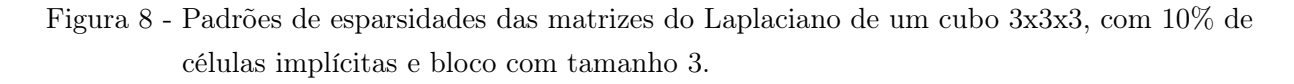

<span id="page-29-2"></span>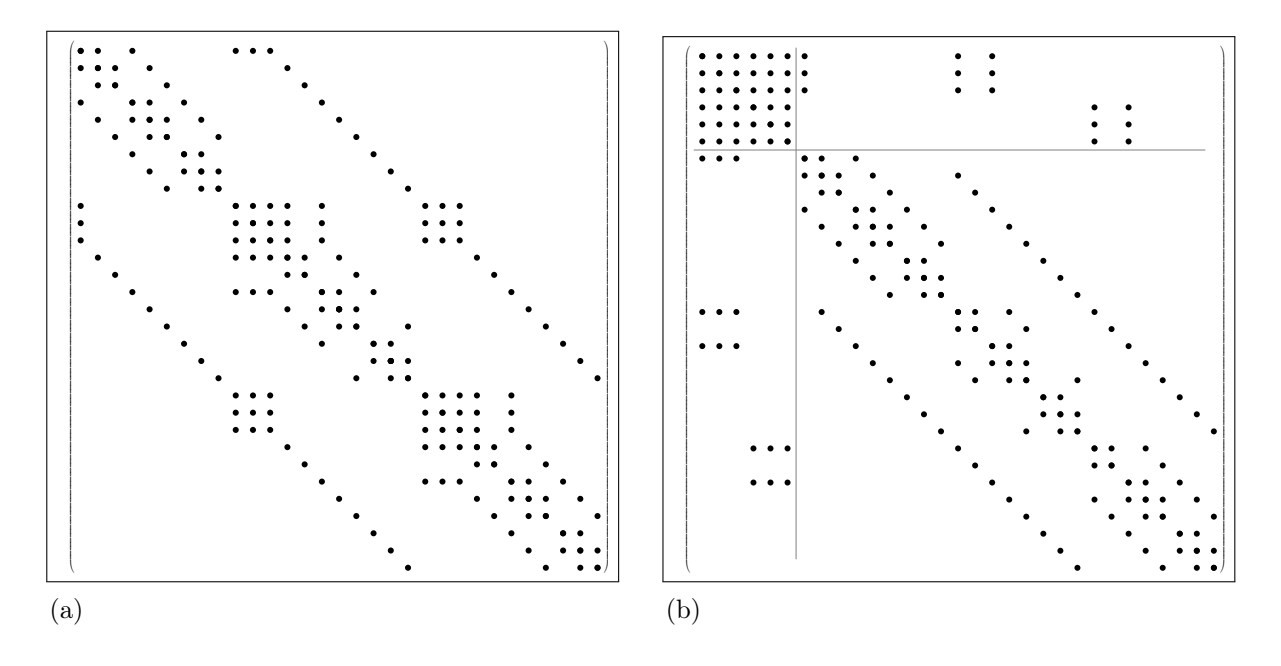

<span id="page-29-3"></span>Legenda: [\(a\)](#page-29-2) Formato híbrido. [\(b\)](#page-29-3) Formato homogêneo.

<span id="page-29-1"></span>Tabela 2 - Lista das matrizes dos casos reais, com seus respectivos número de elementos não-nulos e tamanho da matriz.

| <b>Nome</b>          | <b>NNZ</b> | Tamanho   | Implicitude |
|----------------------|------------|-----------|-------------|
| Pituba Natural       | 184.699    | 28,107    | 0.017       |
| Pituba RedBlack      | 184,699    | 28,107    | 0.017       |
| Bijupira             | 223,698    | 182,558   | 0.050       |
| Jubarte sister 2,013 | 730,128    | 128,246   | 0.004       |
| SPE10Model2          | 17,796,613 | 1,517,437 | 0.197       |

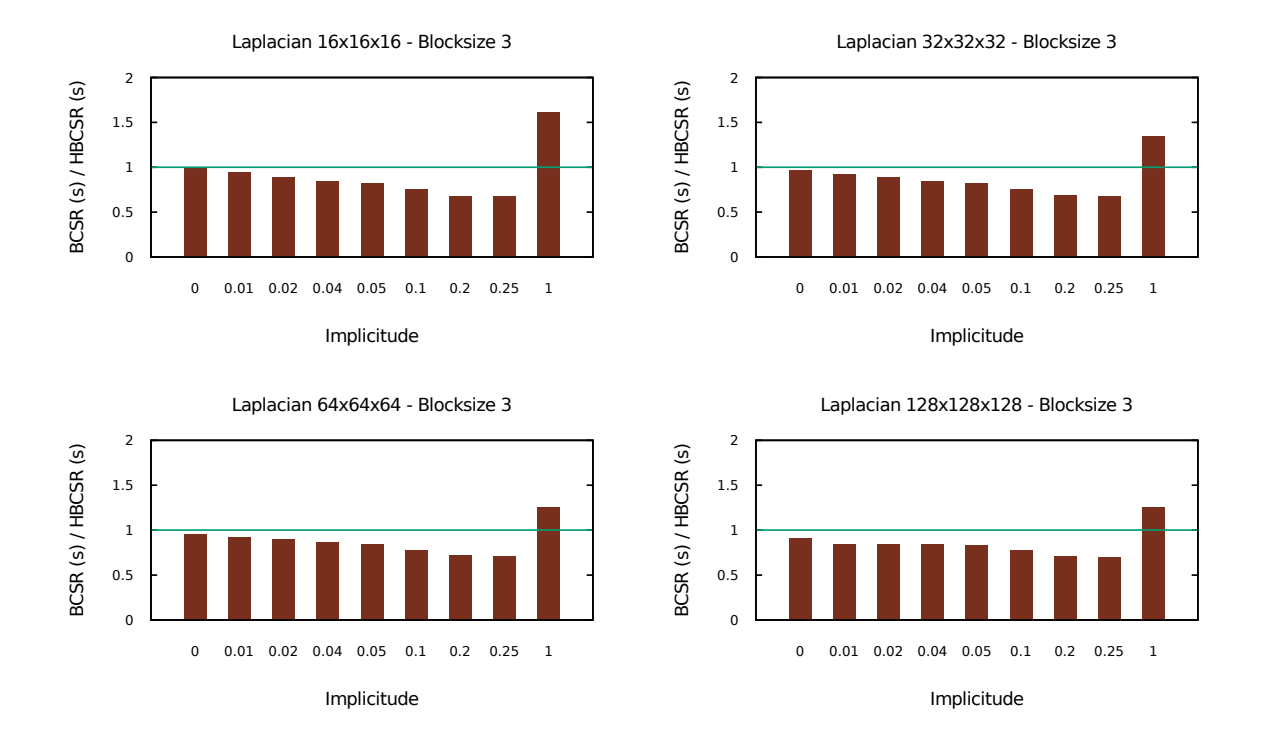

<span id="page-30-0"></span>Figura 9 - Resultados para as matrizes geradas pela função laplaciano, com blocksize igual a 3

### <span id="page-30-1"></span>3.4 Hardware

O hardware utilizado para os testes foi uma estação HP Z800, com a seguinte configuração:

CPU Intel Xeon X5680 3.33GHz com 12MB de cache

Memória Ram 40GB 1333MHz DIMM

Sistema Operacional GNU/Linux CentOS 6.5

Compilador Intel 2013

### <span id="page-30-2"></span>3.5 Resultados

Abaixo seguem os resultados obtidos com os dois formatos de armazenagem das matrizes. Os primeiros gráficos mostram os resultados obtidos com as matrizes geradas pela função laplaciano. A nomenclatura utilizada para o tamanho do cubo do laplaciano foi a seguinte: para um cubo de nxnxn células, foi dado o nome Ln. O último gráfico mostra a comparação entre os diversos dumps de casos reais.

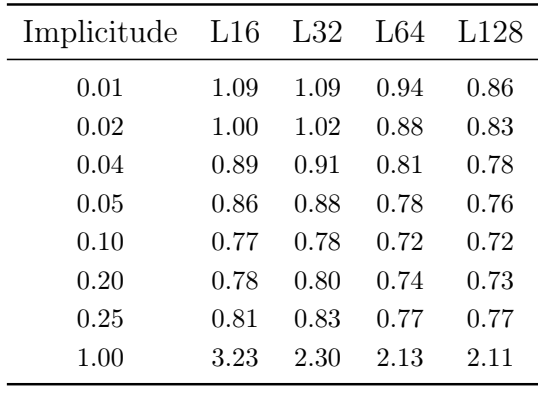

<span id="page-31-1"></span>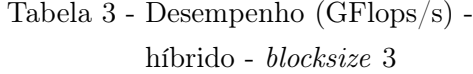

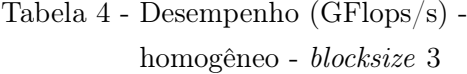

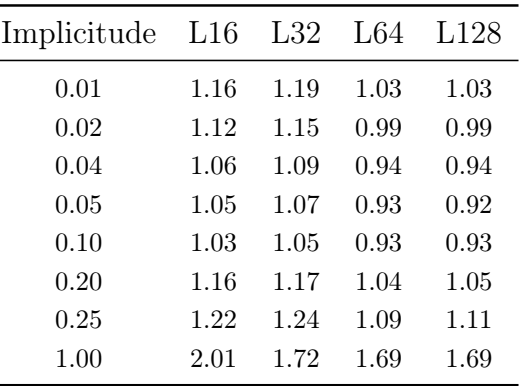

<span id="page-31-0"></span>Figura 10 - Resultados para as matrizes geradas pela função laplaciano, com blocksize igual a 4

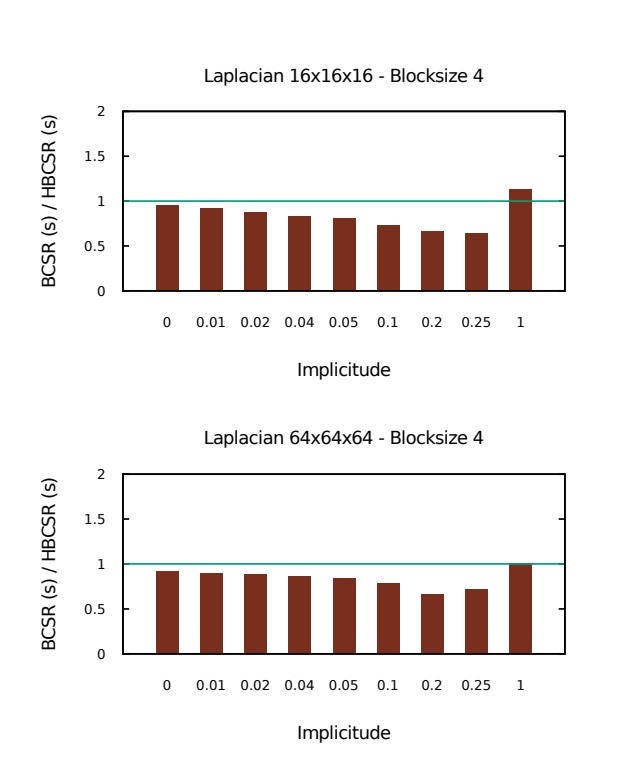

Laplacian 32x32x32 - Blocksize 4

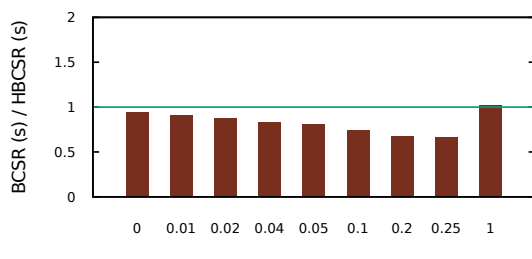

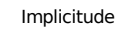

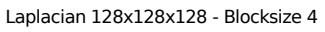

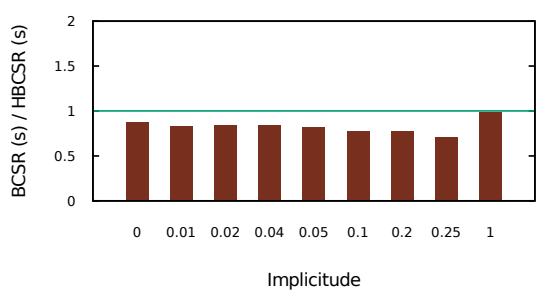

| Implicitude | L16  | L32  | L64  | L128 |
|-------------|------|------|------|------|
| 0.01        | 1.11 | 1.12 | 0.96 | 0.90 |
| 0.02        | 1.05 | 1.07 | 0.92 | 0.88 |
| 0.04        | 0.97 | 0.99 | 0.88 | 0.85 |
| 0.05        | 0.95 | 0.97 | 0.86 | 0.84 |
| 0.10        | 0.91 | 0.93 | 0.84 | 0.82 |
| 0.20        | 1.00 | 1.02 | 0.83 | 0.92 |
| 0.25        | 1.06 | 1.08 | 0.98 | 0.98 |
| 1.00        | 4.25 | 2.46 | 2.42 | 2.33 |
|             |      |      |      |      |

<span id="page-32-1"></span>Tabela 5 - Desempenho (GFlops/s) híbrido - blocksize 4

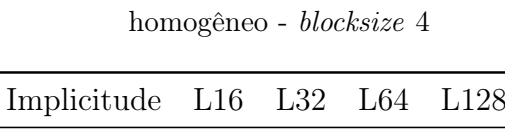

Tabela 6 - Desempenho (GFlops/s) -

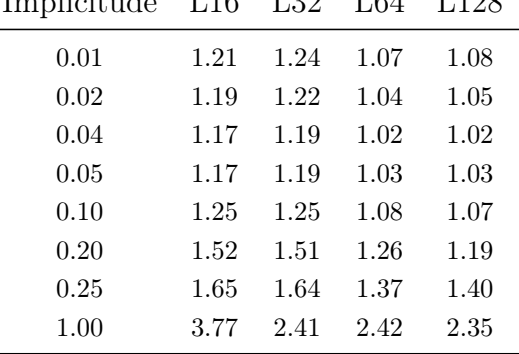

<span id="page-32-0"></span>Figura 11 - Resultados para as matrizes geradas pela função laplaciano, com blocksize igual a 10

 $\overline{a}$ 

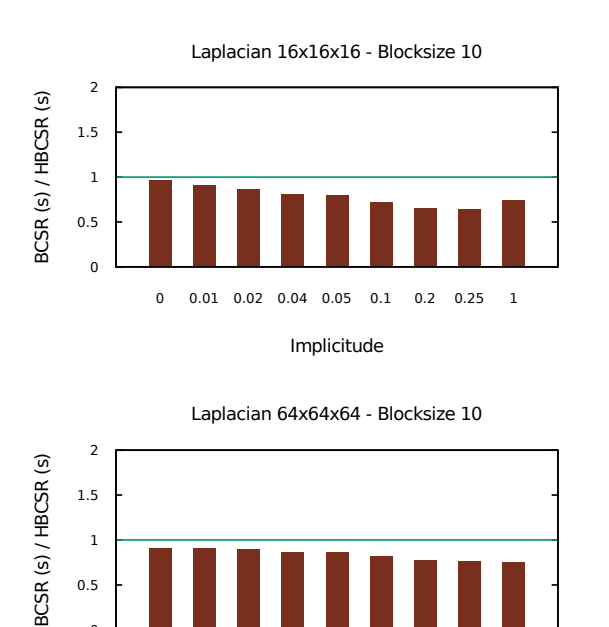

0 0.01 0.02 0.04 0.05 0.1 0.2 0.25 1

Implicitude

 0 0.5 1 Laplacian 32x32x32 - Blocksize 10

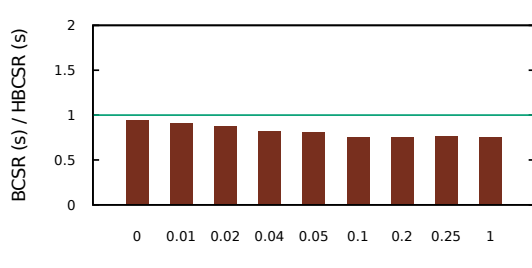

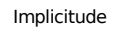

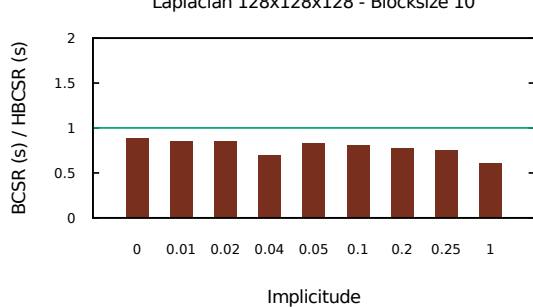

Laplacian 128x128x128 - Blocksize 10

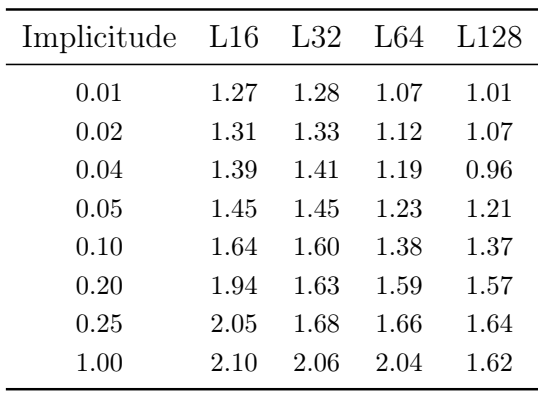

<span id="page-33-1"></span>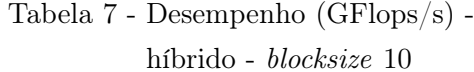

Tabela 8 - Desempenho (GFlops/s) homogêneo - blocksize 10

| Implicitude | L16  | L32  | L64  | L128 |
|-------------|------|------|------|------|
| 0.01        | 1.39 | 1.42 | 1.18 | 1.18 |
| 0.02        | 1.52 | 1.54 | 1.25 | 1.26 |
| 0.04        | 1.73 | 1.73 | 1.38 | 1.39 |
| 0.05        | 1.82 | 1.81 | 1.43 | 1.45 |
| 0.10        | 2.29 | 2.15 | 1.68 | 1.70 |
| 0.20        | 2.96 | 2.16 | 2.04 | 2.04 |
| 0.25        | 3.18 | 2.22 | 2.17 | 2.17 |
| 1.00        | 2.83 | 2.76 | 2.73 | 2.67 |

<span id="page-33-0"></span>Figura 12 - Resultados para as matrizes geradas pela função laplaciano, com blocksize igual a 11

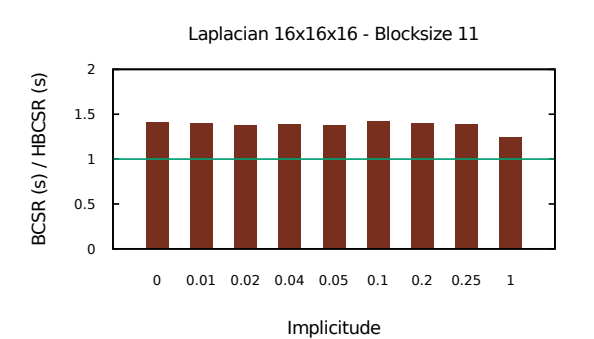

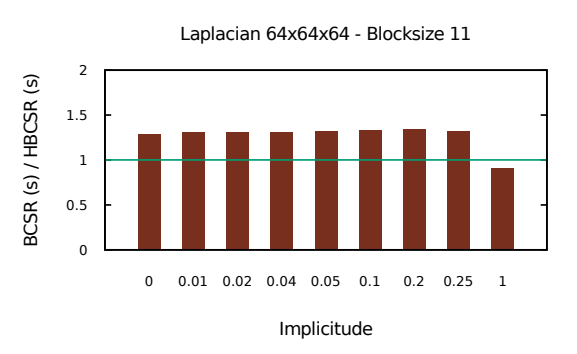

Laplacian 32x32x32 - Blocksize 11

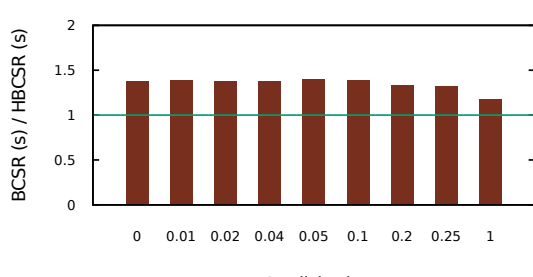

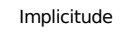

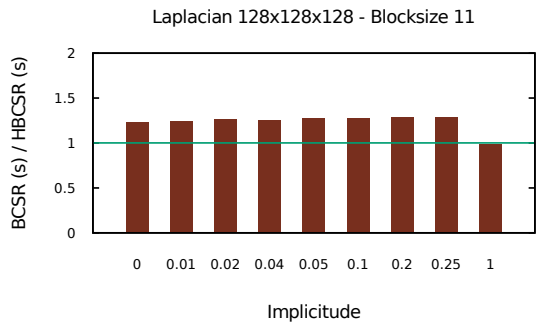

32

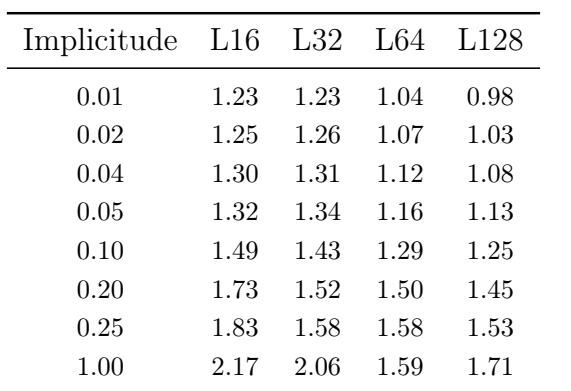

<span id="page-34-1"></span>Tabela 9 - Desempenho (GFlops/s) -

híbrido - blocksize 11

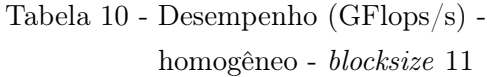

| Implicitude | L16  | L32  | L64  | L128 |
|-------------|------|------|------|------|
| 0.01        | 0.88 | 0.89 | 0.79 | 0.79 |
| 0.02        | 0.91 | 0.92 | 0.82 | 0.82 |
| 0.04        | 0.94 | 0.95 | 0.86 | 0.87 |
| 0.05        | 0.96 | 0.96 | 0.88 | 0.89 |
| 0.10        | 1.06 | 1.03 | 0.97 | 0.98 |
| 0.20        | 1.24 | 1.14 | 1.12 | 1.13 |
| 0.25        | 1.32 | 1.20 | 1.19 | 1.19 |
| 1.00        | 1.75 | 1.75 | 1.75 | 1.74 |

<span id="page-34-0"></span>Figura 13 - Resultados para as matrizes dos dumps dos casos reais

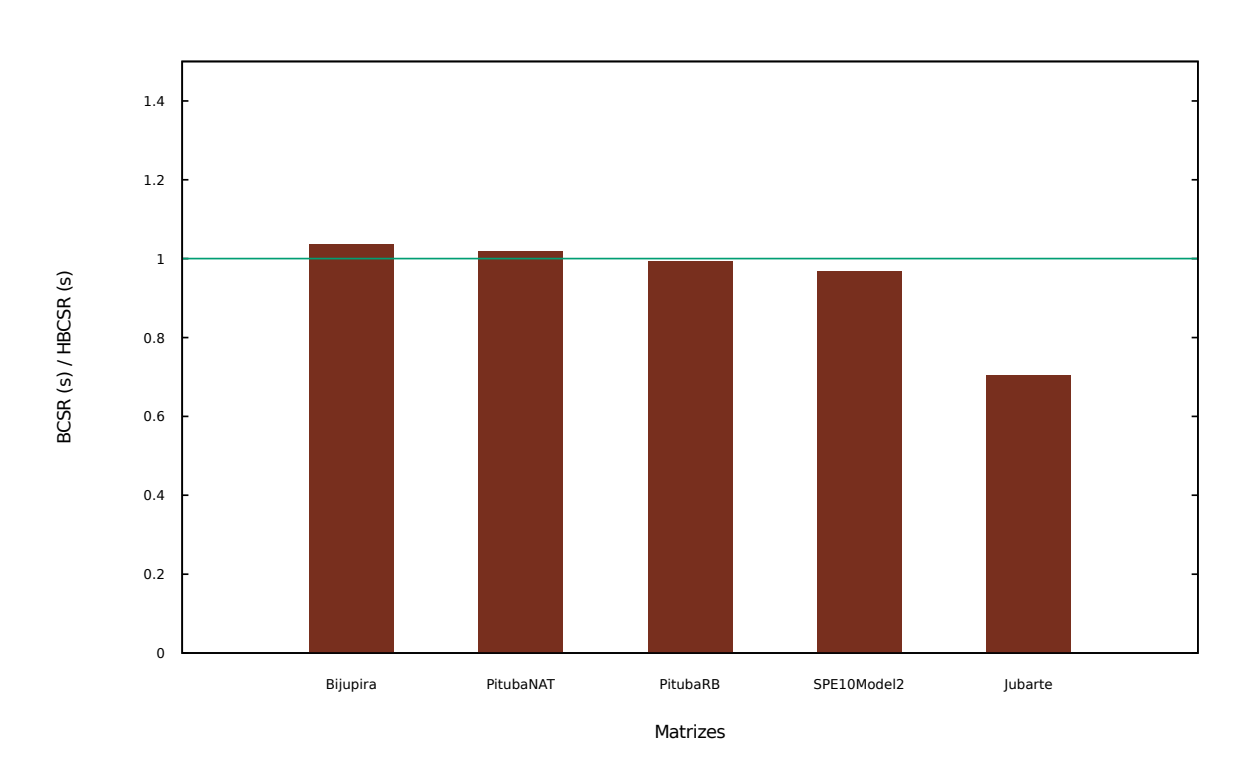

<span id="page-34-2"></span>Tabela 11 - Desempenho (GFlops/s) híbrido - Campos reais

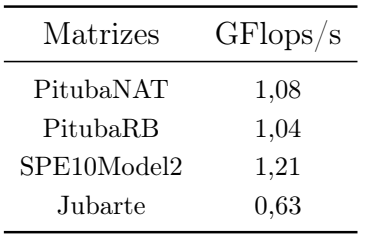

Tabela 12 - Desempenho (GFlops/s) homogêneo - Campos reais

| Matrizes    | GFlops/s |
|-------------|----------|
| PitubaNAT   | 1,07     |
| PitubaRB    | 1,05     |
| SPE10Model2 | 1,25     |
| Jubarte     | 0.90     |

| Métrica                                 | <b>HBCSR</b>   | <b>BCSR</b>    |
|-----------------------------------------|----------------|----------------|
| Elapsed Time                            | 8.004s         | 8.037s         |
| CPU CLK UNHALTED.THREAD                 | 11,260,000,000 | 10,952,000,000 |
| INST RETIRED.ANY                        | 18,186,000,000 | 20,686,000,000 |
| CPI Rate                                | 0.619          | 0.529          |
| Retire Stalls                           | 0.371          | 0.283          |
| LLC Miss                                | 0.090          | 0.101          |
| LLC Load Misses Serviced By Remote DRAM | 0.035          | 0.000          |
| Instruction Starvation                  | 0.000          | 0.009          |
| Branch Mispredict                       | 0.053          | 0.075          |
| Execution Stalls                        | 0.177          | 0.118          |
| Data Sharing                            | 0.000          | 0.000          |
| Paused Time                             | 4.832s         | 4.953s         |

<span id="page-35-0"></span>Tabela 13 - Tabela de resultados no VTune - Bijupira

#### <span id="page-35-1"></span>3.6 Perfilagem do Loop da Multiplicação

Foi utilizado o programa Vtune [\(VTune. . .](#page-39-7) , [2014\)](#page-39-7) da Intel para tentar compreender o que ocorre na multiplicação spMv com ambos os formatos de armazenamento das matrizes.

Para gerar as análises da forma mais correta possível, o programa teve que ser modificado. Primeiramente, foi incluido o header ittnotify.h. Depois foram inseridos duas funções desse header no código fonte, de tal maneira que somente o loop principal da multiplicação fosse levado em consideração na coleta de dados. As funções utilizadas foram: a *itt* resume() antes de começar o loop e a *itt* pause() após o laço. Ao iniciar o VTune, foi utilizado um parâmetro para que a análise começasse pausada, ou seja, a coleta de dados só seria iniciada no laço principal e seria suspensa novamente tão logo o loop fosse executado.

A análise utilizada foi a General Exploration - GE, que gera as métricas descritas no apêndice [Descriçaão das Métricas do VTune.](#page-41-1)

Da tabela [13](#page-35-0) até a tabela [16,](#page-37-0) são mostrados os resultados das diversas rodadas executadas, cada uma com uma matriz diferente. As métricas que ultrapassaram o valor do gatilho padrão do VTune, estão destacadas. Este gatilho é o valor limite que o VTune considera como um bom desempenho.

É possível observar pelas tabelas que o formato HBCSR é ligeiramente mais lento maioria dos casos. Um dos motivos é uma taxa de branch mispredict maior que a taxa do formato BCSR. Este valor mais alto acontece principalmente por causa dos if contidos

| Métrica                                 | <b>HBCSR</b>   | <b>BCSR</b>    |
|-----------------------------------------|----------------|----------------|
| Elapsed Time                            | 14.412s        | 10.533s        |
| CPU CLK UNHALTED.THREAD                 | 29,238,000,000 | 15,720,000,000 |
| INST RETIRED.ANY                        | 25,390,000,000 | 24,752,000,000 |
| CPI Rate                                | 1.159          | 0.635          |
| Retire Stalls                           | 0.685          | 0.446          |
| LLC Miss                                | 0.210          | 0.169          |
| LLC Load Misses Serviced By Remote DRAM | 0.168          | 0.000          |
| Instruction Starvation                  | 0.017          | 0.073          |
| Branch Mispredict                       | 0.060          | 0.092          |
| Execution Stalls                        | 0.366          | 0.205          |
| Data Sharing                            | 0.000          | 0.000          |
| Paused Time                             | 6.146s         | 6.110s         |

<span id="page-36-0"></span>Tabela 14 - Tabela de resultados no VTune - Jubarte

<span id="page-36-1"></span>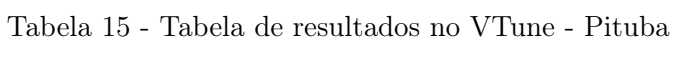

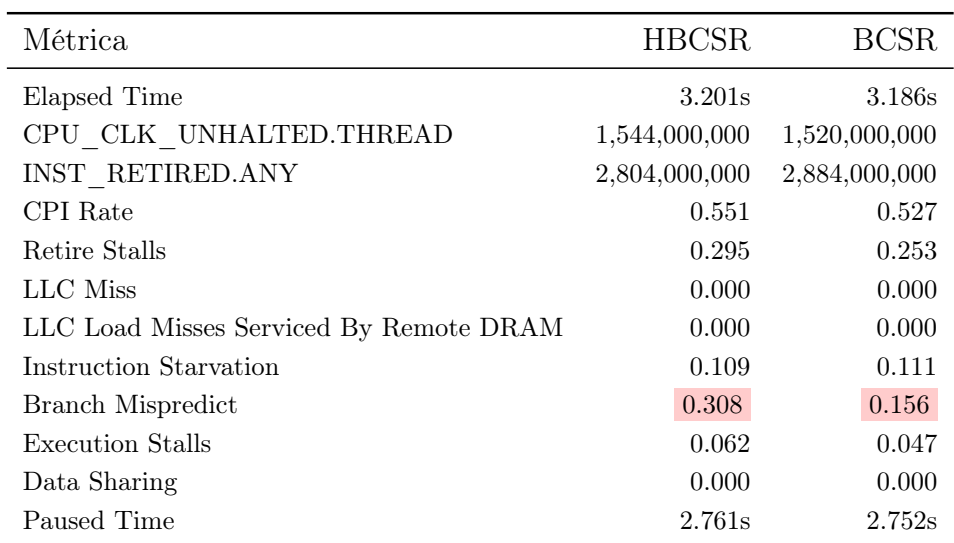

| Métrica                                 | <b>HBCSR</b>    | <b>BCSR</b>     |
|-----------------------------------------|-----------------|-----------------|
| Elapsed Time                            | 53.051s         | 52.066s         |
| CPU CLK UNHALTED.THREAD                 | 118,278,000,000 | 115,246,000,000 |
| INST RETIRED.ANY                        | 167,572,000,000 | 197,506,000,000 |
| CPI Rate                                | 0.706           | 0.584           |
| Retire Stalls                           | 0.482           | 0.417           |
| LLC Miss                                | 0.108           | 0.140           |
| LLC Load Misses Serviced By Remote DRAM | 0.000           | 0.000           |
| Instruction Starvation                  | 0.112           | 0.092           |
| Branch Mispredict                       | 0.144           | 0.123           |
| Execution Stalls                        | 0.218           | 0.161           |
| Data Sharing                            | 0.000           | 0.000           |
| Paused Time                             | 19.828s         | 19.682s         |

<span id="page-37-0"></span>Tabela 16 - Tabela de resultados no VTune - SPE10Model2

no algorítmo de multiplicação do formato HBCSR. Quando a matriz tem poucos blocos do mesmo tipo em sequência na diagonal principal, as opções são trocadas muitas vezes, causando uma falha maior na previsão do próximo conjunto de instruções.

Um fator que influencia mais fortemente no tempo de execução da multiplicação  $\acute{\text{e}}$  o  $LLC$  *Miss.* Esta taxa aumenta proporcionalmente em relação ao tamanho da matriz, ou seja, quanto maior a matriz, maior é a perda de cache. Este fato acontece porque o programa executa a multiplicação repedidas vezes, no caso destes testes 110 vezes. Caso a matriz não caiba inteira no cache, na próxima iteração do loop, ao tentar acessar as primeiras linhas da matriz novamente, estas não estarão mais lá e o cache miss irá acontecer. Outro característica do formato híbrido que contribui para um aumento do cache miss é que como existem mais vetores para o controle do tamanho dos blocos sendo multiplicados, existe um número maior de indireções no código, causando um acesso mais intenso à memória. Os casos onde estas características são mais claramente observadas são Jubarte e SPE10Model2.

É notável o fato de que se, por outro lado, a matriz couber no cache e for suficientemente homogênea, os formatos se equivalem, pois haverá pouca ou nenhuma troca de opções no if da multiplicação do HBCSR e os dados necessários para a multiplicação dos blocos estarão sempre no cache. Isto pode ser observado com os dados da matriz Pituba.

Apesar de ser mais afetada por cache misses, a multiplicação do formato HBCSR leva aproximadamente o mesmo tempo que a do formato BCSR. Isto acontece porque a quantidade de instruções efetivas (retired instructions) é menor no formato HBCSR, ou seja, apesar das instruções demorarem mais tempo para serem executadas (CPI rate maior) devido a branch mispredict e LLC misses, como elas são em menores quantidades, os tempos se equivalem.

### <span id="page-38-0"></span>CONSIDERAÇÕES FINAIS

Os testes com os formatos de armazenamento BCRS e HBCRS mostraram que nos casos reais, com uma distribuição de células implícitas mais aleatória que a distribuição gerada pela função laplaciano, as multiplicações nos dois formatos se equivalem em tempo de execução. O acesso a memória é um pouco mais intenso no caso do formato HBCRS, ocasionando um pouco mais de LCC miss. Caso a quantidade de células implícitas aumente e sua distribuição seja pouco concentrada, o formato HBCRS também apresentará uma maior branch mispredict, devido a maneira como ele faz a transição entre um tipo de bloco e outro dentro da mesma matriz.

A análise feita com o software VTune, mostrou também que o tamanho da matriz implica no aproveitamento ou não dos dados contidos no cache da CPU, e que a quantidade de LCC miss impacta mais no desempenho da aplicação que a quantidade de branch misredict.

Um fato importante para a perda de dados no cache é a quantidade de vezes que a multiplicação foi executada. Dado que o tempo de multiplicação matriz vetor se equivale nos dois formatos e dado que em [\(RODRIGUES,](#page-39-5) [2015\)](#page-39-5) é estabelecido que a utilização da ordenação não natural da malha AIM , pode aumentar em até 17% o número de iterações dos solvers lineares, a utilização do formato HBCRS tem o potencial para reduzir muito tempo de simulação, dependendo da quantidade de iterações newtonianas que o problema precisar para ser resolvido.

Como próximo passo, é necessário fazer uma investigação de quanto é ganho de tempo real nas simulações utilizando-se o formato HBCRS. Para tanto é necessário implementar um simulador que aceite ambos os formatos e que gere um arquivo de saída com todas as informações dos tempos de processamento em cada fase da simulação. O VTune poderá ser usado novamente para estabelecer gargalos tanto de um quanto de outro formatos.

### REFERÊNCIAS

<span id="page-39-6"></span><span id="page-39-0"></span>Computer Modeling Group. 2015. Disponível em: [<http://www.cmgl.ca>.](http://www.cmgl.ca)

<span id="page-39-8"></span>CPU Metrics Reference | Intel Software. 2016. Disponível em: [<https://software.intel.](https://software.intel.com/en-us/node/544393) [com/en-us/node/544393>.](https://software.intel.com/en-us/node/544393)

<span id="page-39-2"></span>DAVIS, T. A. *Direct Methods for Sparse Linear Systems*. Society for Industrial and Applied Mathematics (SIAM, 3600 Market Street, Floor 6, Philadelphia, PA 19104), 2006. (Fundamentals of Algorithms). ISBN 9780898718881. Disponível em: [<https://books.google.com.br/books?id=aTLYrafw3vUC>.](https://books.google.com.br/books?id=aTLYrafw3vUC)

<span id="page-39-1"></span>PEACEMAN, D. W. Fundamentals of Numerical Reservoir Simulation. Elsevier Science, 2000. (Developments in Petroleum Science). ISBN 9780080868608. Disponível em: [<https://books.google.com.br/books?id=-DujQRDF4kwC>.](https://books.google.com.br/books?id=-DujQRDF4kwC)

<span id="page-39-5"></span>RODRIGUES, J. 2015. Confidential Technical Report.

<span id="page-39-3"></span>SAAD, Y. Iterative Methods for Sparse Linear Systems: Second Edition. [s.n.], 2003. ISBN 0898715342. Disponível em: [<https://books.google.com/books?hl=pt-BR&lr=](https://books.google.com/books?hl=pt-BR&lr=&id=qtzmkzzqFmcC&pgis=1)  $\&i$ d=qtzmkzzqFmcC $\&$ pgis=1>.

<span id="page-39-4"></span>TIMOTHY, B. Introduction to Object-Oriented Programming. [S.l.]: Pearson Education India, 2008.

<span id="page-39-7"></span>VTune Amplifier XE 2015. Intel, 2014. Disponível em: [<https://software.intel.com/](https://software.intel.com/pt-br/intel-vtune-amplifier-xe) [pt-br/intel-vtune-amplifier-xe>.](https://software.intel.com/pt-br/intel-vtune-amplifier-xe)

<span id="page-40-0"></span>APÊNDICE  $\mathbf{A}$  – Manual de Uso do Programa SolverBenchmark

## <span id="page-40-1"></span>A.1 Manual de Uso do Programa SolverBenchmark

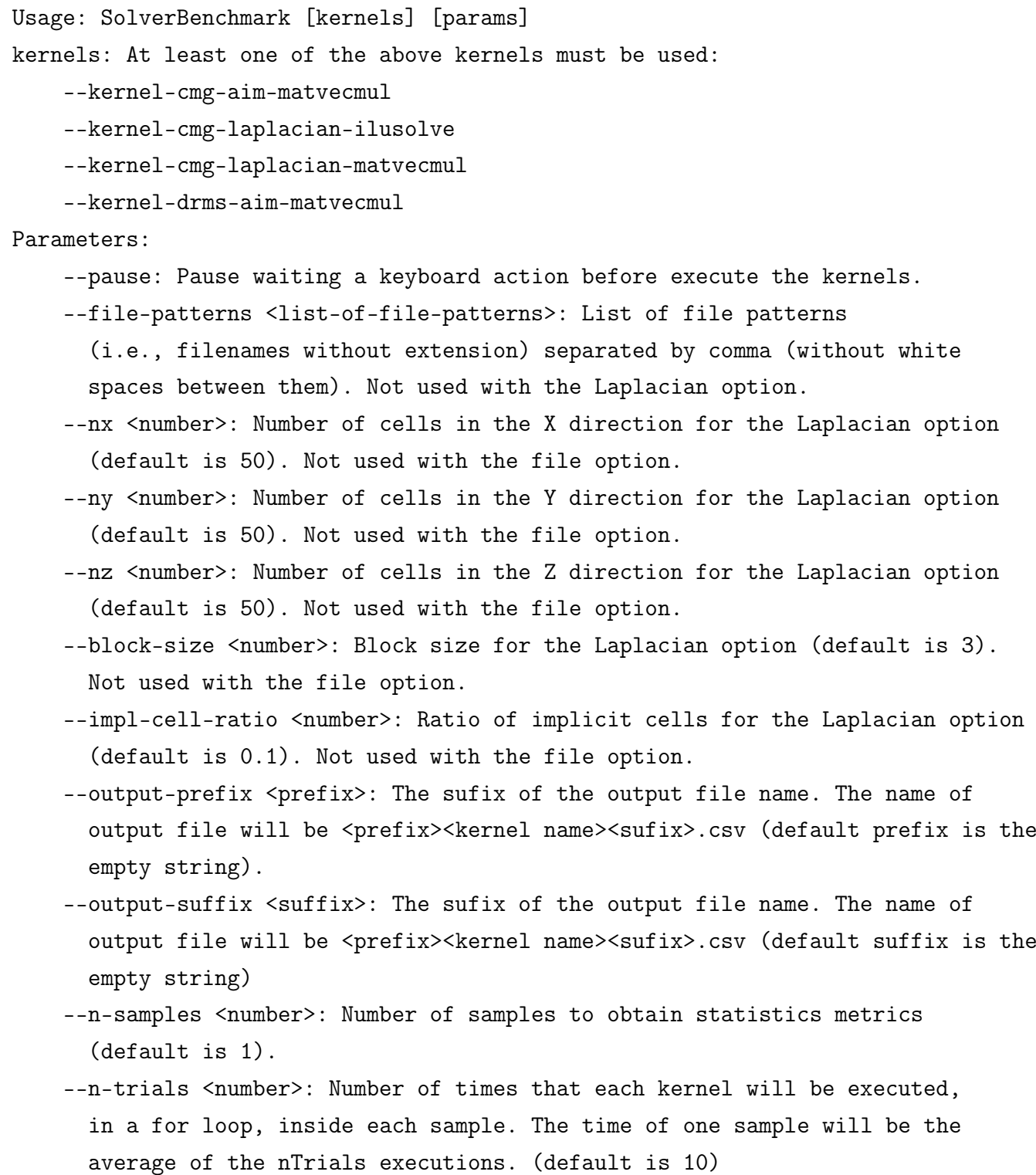

#### <span id="page-41-0"></span>APÊNDICE B – Descriçaão das Métricas do VTune

#### <span id="page-41-1"></span>B.1 Descriçaão das Métricas do VTune

- Elapsed Time Tempo total que durou a análise.
- CPU CLK UNHALTED.THREAD Total de *clockticks* que todas as instruções chamadas por uma thread utilizaram.
- INST\_RETIRED.ANY Os processadores modernos executam mais instruções do que o fluxo do programa realmente precisa. Isto é chamado de "execução especulativa". Quando é verificado que uma instrução foi de fato utilizada, esta instrução é chamdada retired instruction. A métrica INST\_RETIRED.ANY indica a quantidade de retired instructions executadas.
- CPI (Clockticks per Instructions Retired) Rate É a razão entre CPU CLK UNHALTED.T e INST\_RETIRED.ANY. Indica a média de clockticks utilizados pelas retired instructions. Quanto maior esta razão, pior o desempenho da aplicação. Uma CPI Rate ruim pode ser causada por uma alta taxa de branch misprediction, cache miss, etc.
- Retire Stalls É a razão entre a quantidade de ciclos de CPU sem retired instructions e a quantidade total de ciclos de CPU. Quanto maior pior. Um número alto indica uma latência muito grande na execução das instruções. Tal latência pode ser causada por branch mispredict, instruction starvation, instruções de alta latência, etc.
- LLC (Last Level Cache) Miss LLC é o último nível, e de mais longa latência, da hierarquia de memória antes da memória principal. LLC Miss é a razão entre o número de ciclos com não acerto de dados no LLC e todos os ciclos de CPU.
- LLC Load Misses Serviced By Remote DRAM Em uma máquina NUMA (Non-Uniform Memory Access), quando uma requisição de memória não é atendida pelo LLC, ela pode ser servida pelo banco local de memória DRAM ou pela memória DRAM remota. Esta métrica é definida como a razão entre o número de ciclos em que a memória remota serviu dados e todos os ciclos de CPU.
- Instruction Starvation É a razão entre o número de ciclos que é perdido esperando alguma instrução ser entregue e o número total de ciclos de CPU. Um número alto aqui pode indicar um excesso de branch mispredict ou um conjunto de trabalho do código muito grande. As duas razões podem causar uma perda de dados no cache L1, ocasionando a espera de entrega do código.
- <span id="page-42-0"></span>Branch Mispredict Quando um ramo de instrução não é corretamente previsto, o seu fluxo de dados continua no pipeline. Isto representa um desperdício de tempo, uma vez que ao final do processo ele não será de fato executado. Esta medida representa a fração de slots de CPU perdidas por causa predições de ramos do programa mal feitas. Para melhorar esta taxa é necessário considerar forma de fazer o programa mais previsível, como por exemplo fazendo if's o mais cedo possível e com a maior quantidade de código possível em seus ramos, caso o comando case seja usado, este não deve conter muitas opções e as opçõs mais usadas devem vir primeiro.
- Execution Stalls Na maioria das vezes significa que a máquina está rodando com a capacidade máxima, ou seja, não existe mais recursos para rodar aquela instrução. Porém, às vezes operações de alta latência podem serializar enquanto esperam por recursos críticos da máquina. Esta métrica é a razão entre o número de ciclos que a cpu passa sem executar micro-operações e o número total de ciclos de CPU.
- Data Sharing Os dados compartilhados entre threads podem aumentar a latência de acesso ao LLC devido à coerência de cache. Esta métrica permite avaliar o impacto de manter esta coerência. É definida como a razão entre o número de ciclos lidando com o compartilahmento de dados e o total de ciclos de CPU.

Paused Time Tempo em que a análise ficou pausada.

[\(CPU. . .](#page-39-8) , [2016\)](#page-39-8)